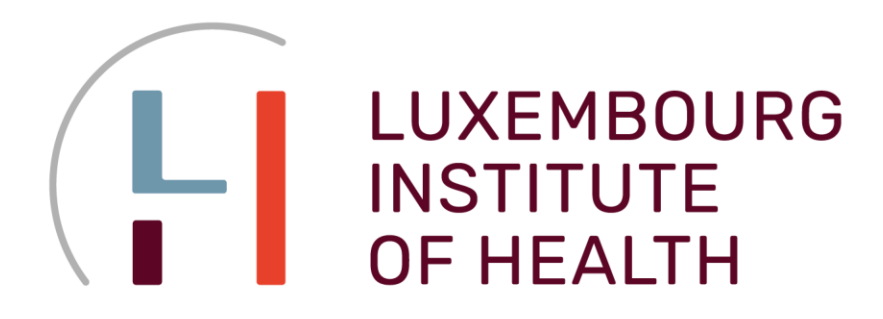

**Multiomics Data Science** Group (MODAS) Department of Cancer Research, LIH

**Bioinformatics** Platform (BIOINFO) Department of Medical Informatics, LIH

# **BIOSTATISTICS for PhDs**

**Lecture 3**

## **Linear Models**

**Peter Nazarov**

**2024-03-04**

Email: [petr.nazarov@lih.lu](mailto:petr.nazarov@lih.lu) Skype: pvn.public

[http://edu.modas.lu](http://edu.modas.lu/)

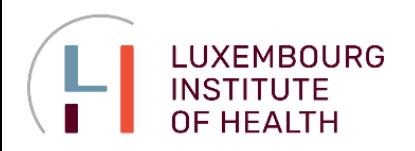

### **COURSE OVERVIEW**

### **Outline**

### **Lecture 1, 2024-02-05**

- numerical measures (location/variability/association), parametric/nonparametric
- basic summary and visualization in R: barplot, boxplot, scatter plot
- ◆ z-score, detection of outliers
- continuous distributions (normal, Student,  $\chi^2$ , F), linkage to probability
- $\triangle$  sampling distribution, methods for sampling

### **Lecture 2, 2024-02-19**

- $\triangle$  interval estimations for mean and proportion
- $\blacklozenge$  hypotheses testing for mean(s), p-value, tails
- $\triangle$  number of samples
- **◆** power of a test
- **◆** non-parametric tests
- $\triangle$  multiple comparisons

### *Let's work at a comfortable speed!*

Materials and other courses:

### [http://edu.modas.lu](http://edu.modas.lu/)

Studio  $\rm R$ <https://cran.r-project.org/> <https://posit.co/downloads/>

### **Lecture 3, 2024-03-04**

- $\triangle$  interval estimations and hypotheses for variance
- $\triangle$  model fitting and test for independence
- linear models, ANOVA, posthoc analysis
- $\triangle$  simple and multiple linear regression
- **Lecture 4, 2024-04-08** *(please, propose!)*
	- $\triangle$  factors in linear regression
	- **◆ logistic regression**
	- ◆ omics data analysis?
	- $\triangle$  survival analysis?
	- $\triangle$  clustering?
	- ◆ more practical exercise?

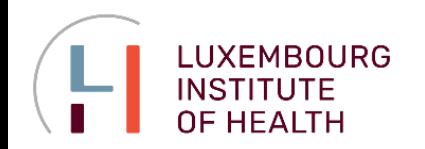

**Confidence intervals for variance Hypotheses for variance Goodness of fit, test for independence ANalysis Of VAriance (ANOVA) Linear regression Logistic regression**

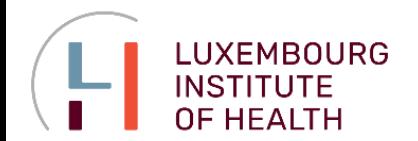

### **Variance Sampling Distribution**

#### **Variance**

A measure of variability based on the squared deviations of the data values about the mean.

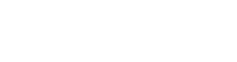

**population**

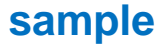

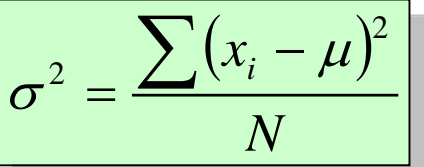

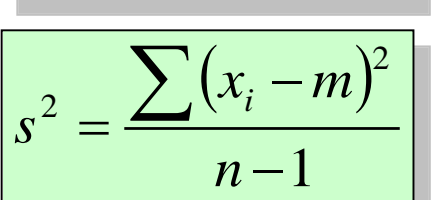

The interval estimation for variance is build using the following measure:

**Sampling distribution of (***n***-1)***s* **<sup>2</sup>/<sup>2</sup>** Whenever a simple random sample of size n is selected from a normal population, the sampling distribution of **(***n***-1)***s* **<sup>2</sup>/<sup>2</sup>** has a chi-square distribution  $(\chi^2)$  with *n*-1 degrees of freedom.

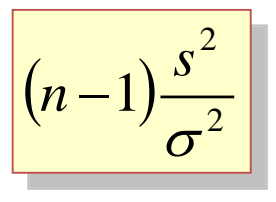

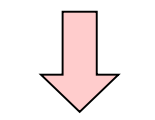

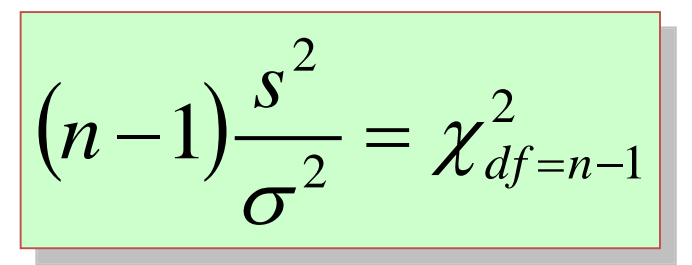

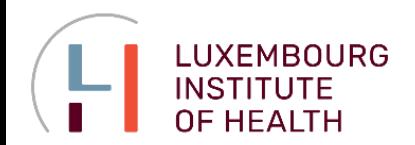

**<sup>2</sup> Distribution**

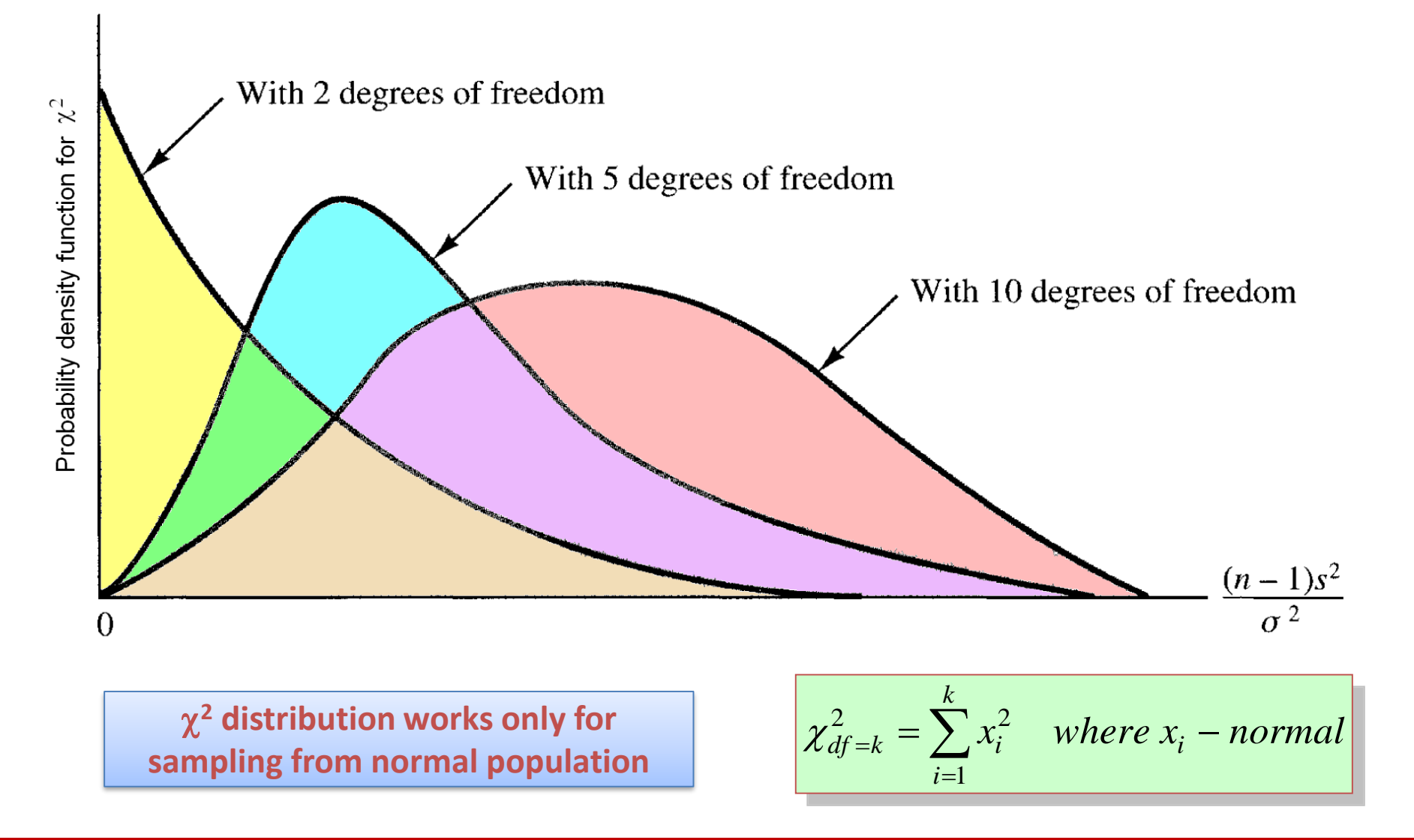

**LUXEMBOURG INSTITUTE OF HEALTH** 

### **INTERVAL ESTIMATION FOR VARIANCE**

### **<sup>2</sup> Probabilities in Table and Excel**

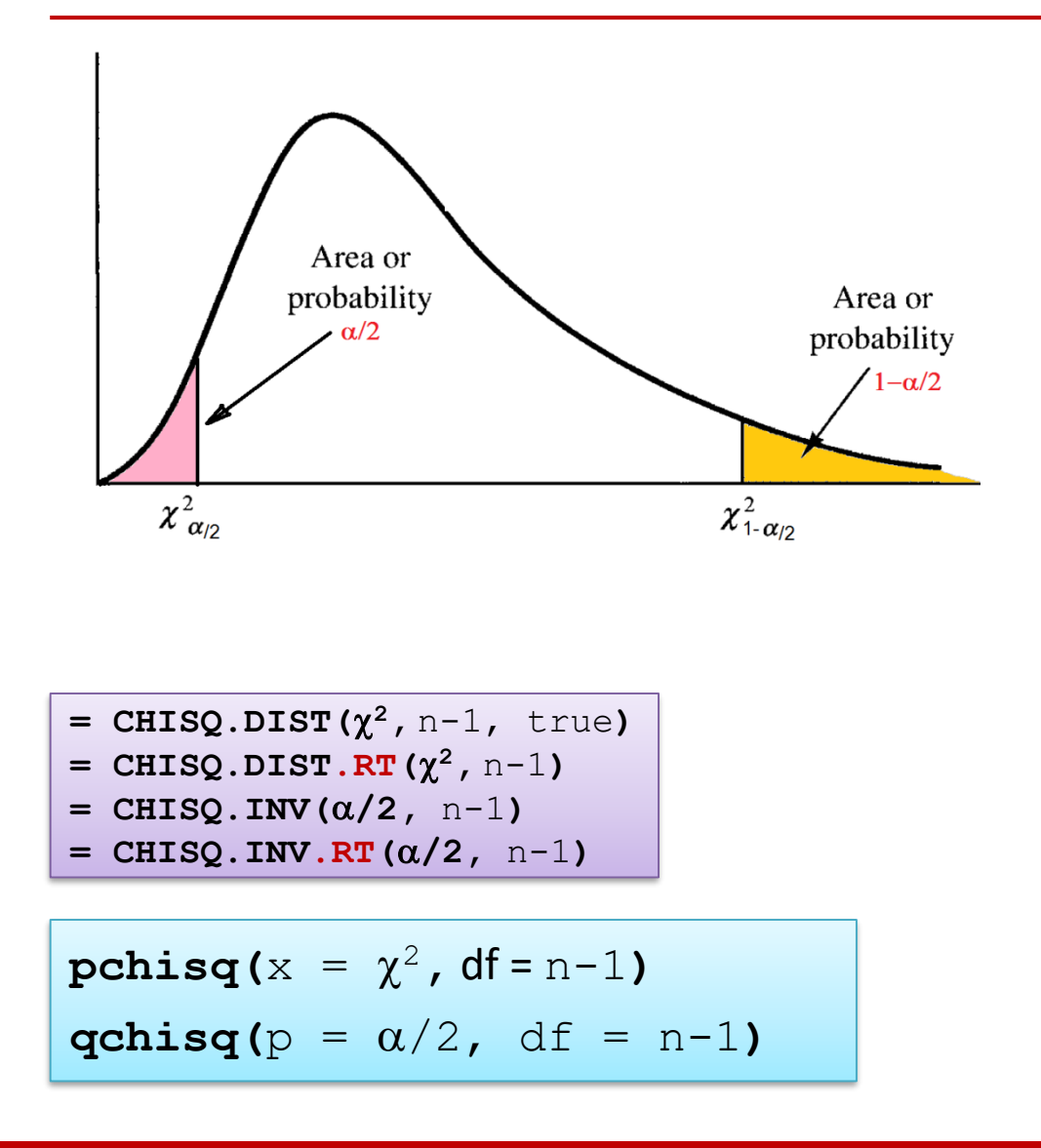

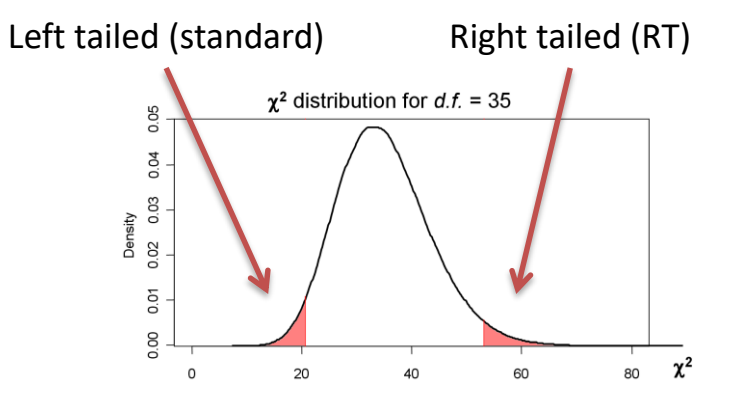

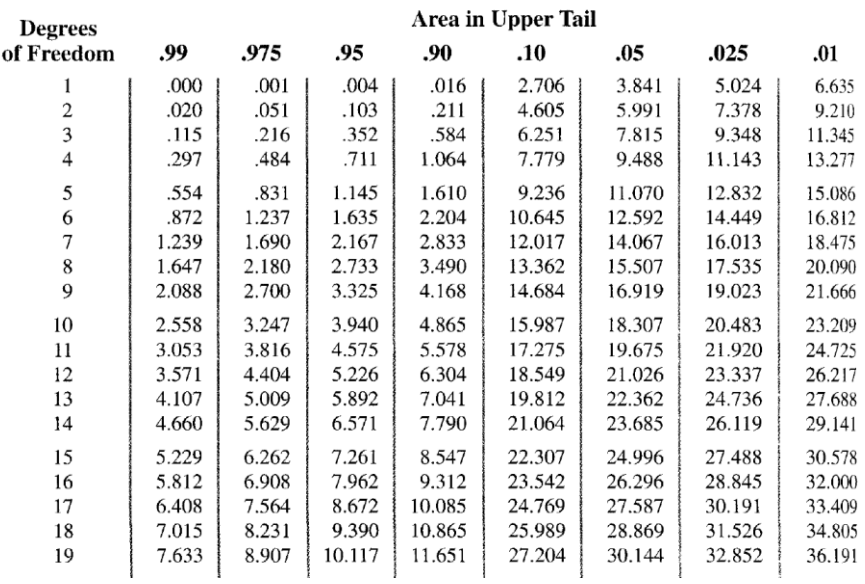

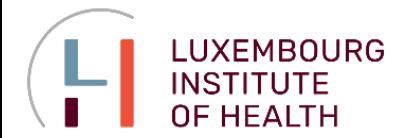

**<sup>2</sup> Distribution for Interval Estimation**

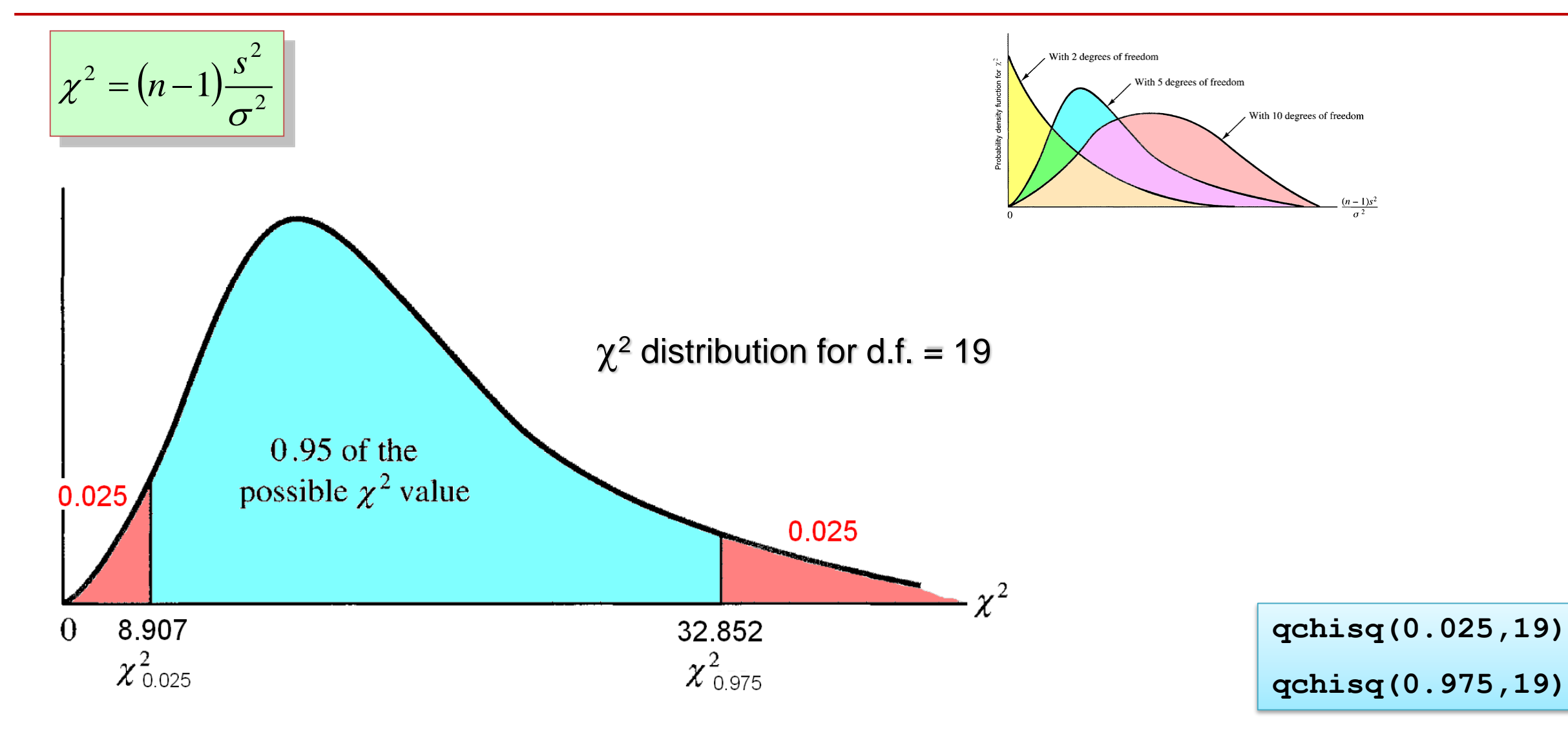

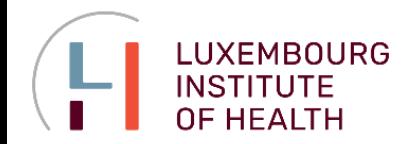

#### **Interval Estimation**

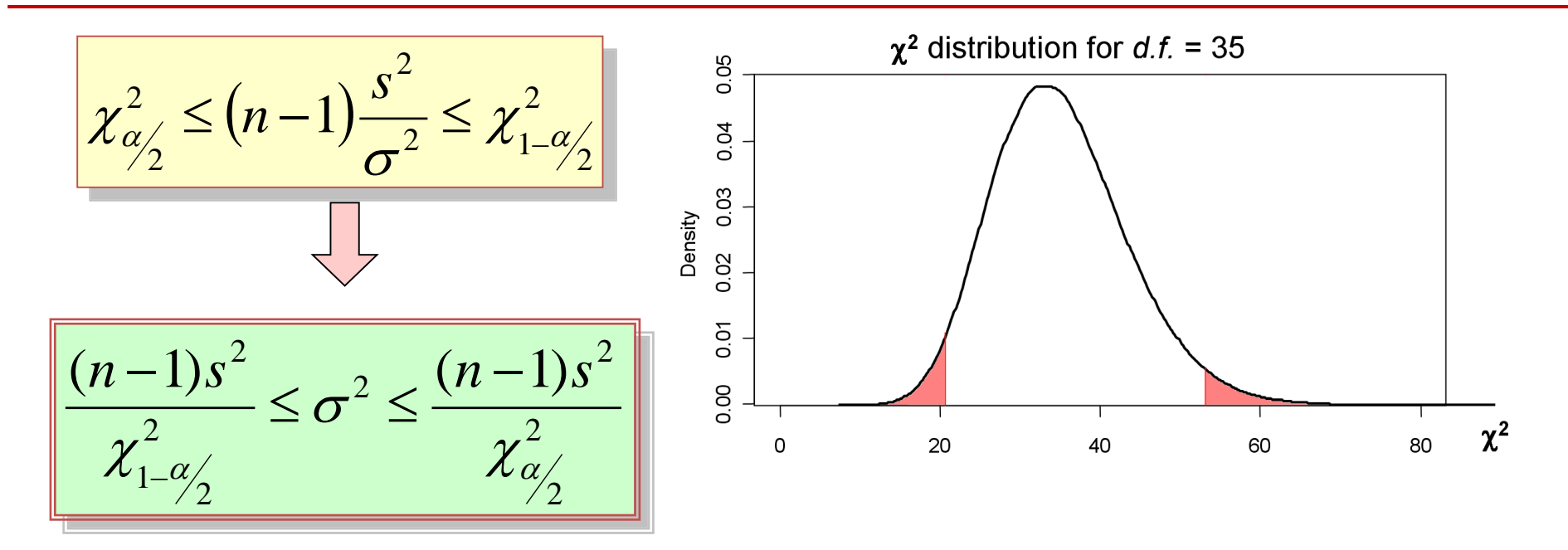

Suppose sample of  $n = 36$  coffee cans is selected and  $m = 2.92$  and  $s = 0.18$  lbm is observed. Provide 95% confidence interval for the standard deviation

$$
\frac{(36-1)0.18^{2}}{53.203} \le \sigma^{2} \le \frac{(36-1)0.18^{2}}{20.569}
$$
\n
$$
\leftarrow \text{CHISQ. INV (a/2, n-1)} \quad \text{qchisq (0.025, 36-1)}
$$
\n
$$
0.0213 \le \sigma^{2} \le 0.0551
$$
\n
$$
\leftarrow \text{O.146} \le \sigma \le 0.235
$$

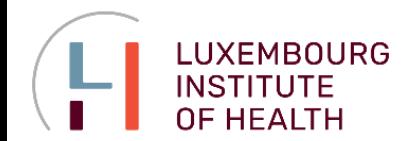

### **Hypotheses about Population Variance**

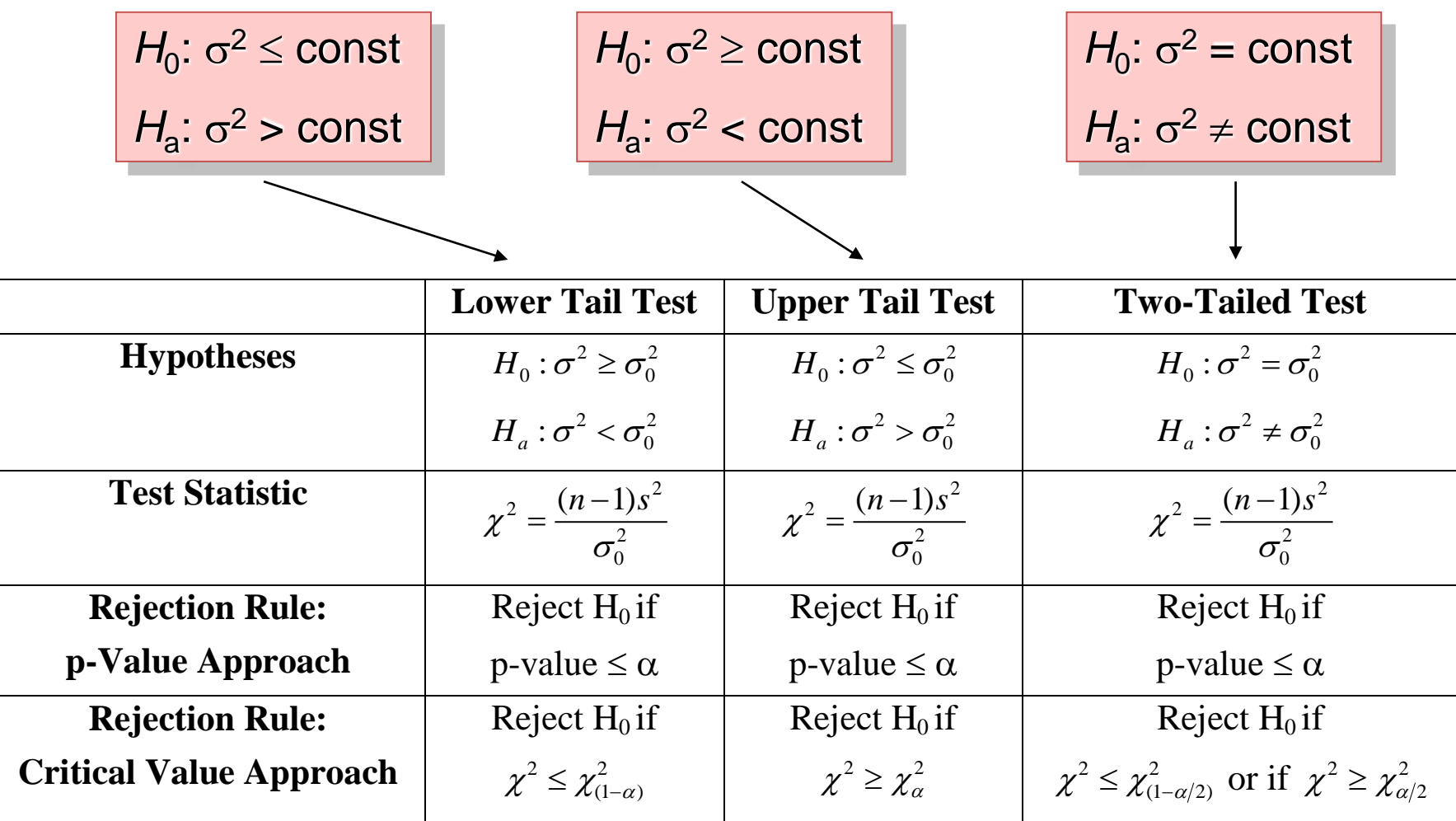

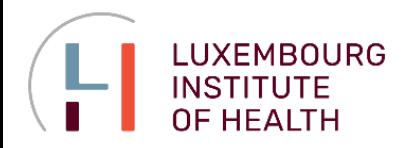

### **VARIANCES OF TWO POPULATIONS**

### **Sampling Distribution**

In many statistical applications we need a comparison between variances of two populations. In fact well-known ANOVA-method is base on this comparison.

The statistics is build for the following measure:

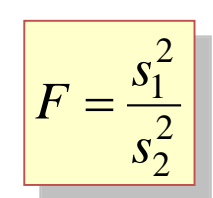

### **Distributions**

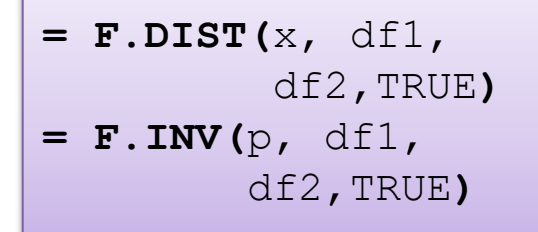

**pf(**x,df1,df2,…**) qf(**p,df1,df2,…**)**

Sampling distribution of  $s_1^2/s_2^2$  when  $\sigma_1^2 = \sigma_2^2$ 

Whenever a independent simple random samples of size  $n_1$  and  $n_2$  are selected from two normal populations with equal variances, the sampling of *s<sup>1</sup>* **<sup>2</sup>/***s<sup>2</sup>* **<sup>2</sup>** has **F-distribution** with  $n_1$ -1 degree of freedom for numerator and  $n_2$ -1 for denominator.

F-distribution for 20 d.f. in numerator and 20 d.f. in denominator

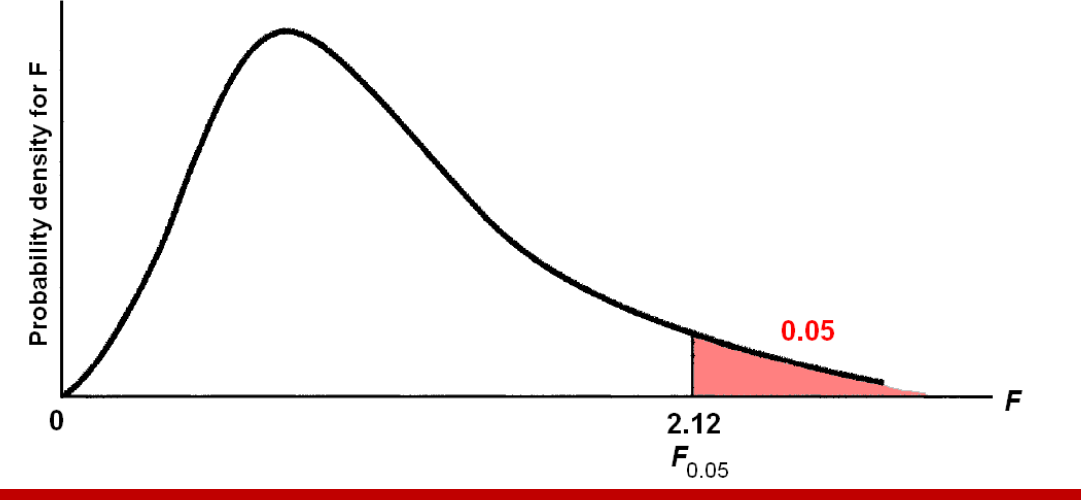

### **Tests**

**= F.TEST(**data1,data2**)**

**var.test(**data1,data2**)**

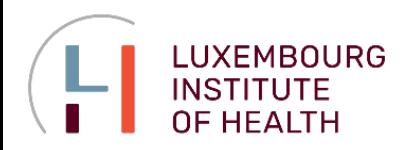

### **VARIANCES OF TWO POPULATIONS**

**Hypotheses about Variances of Two Populations**

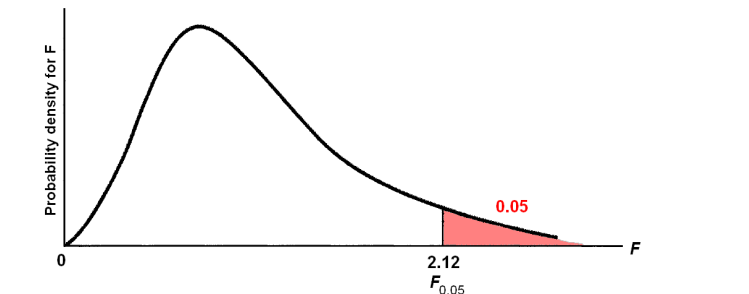

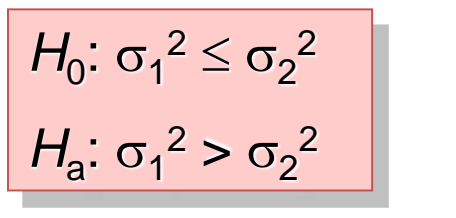

$$
H_0: \sigma_1^2 = \sigma_2^2
$$
  

$$
H_a: \sigma_1^2 \neq \sigma_2^2
$$

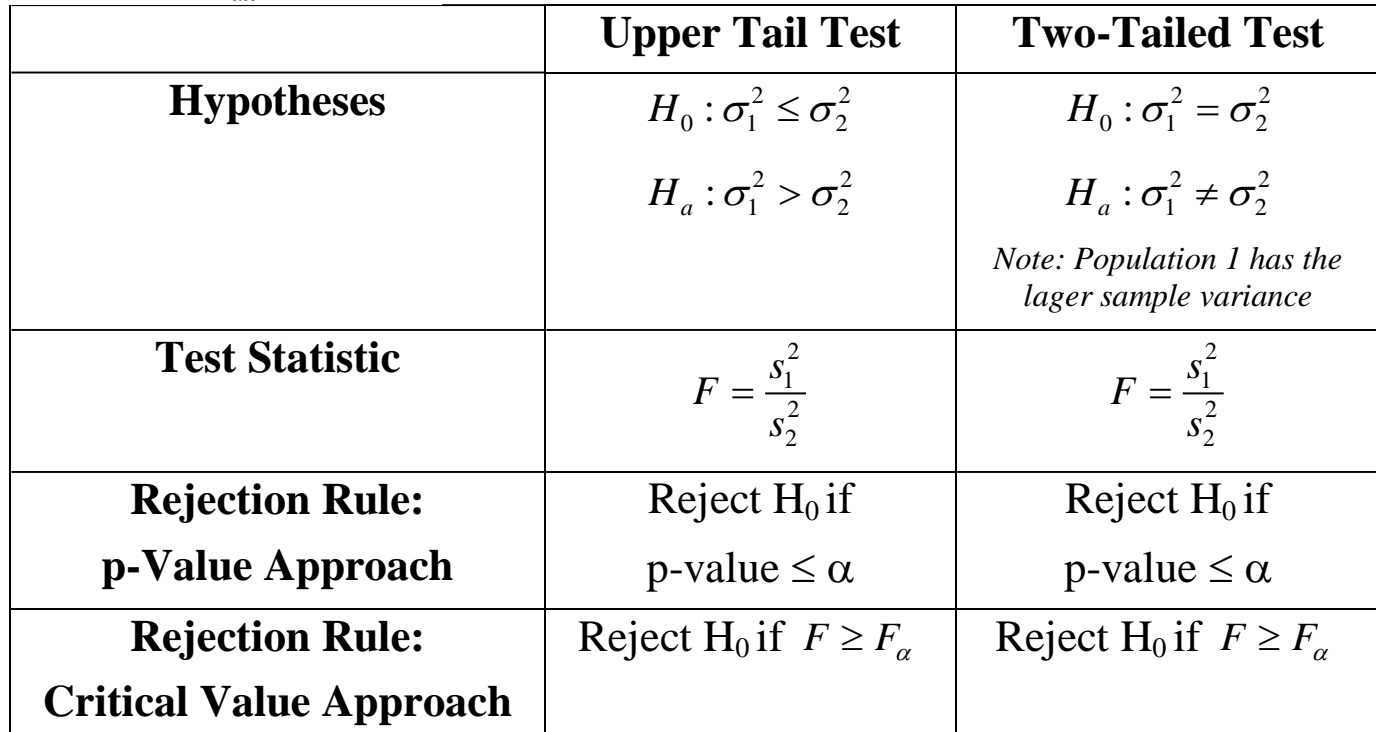

### **Tests**

**= F.TEST(**data1,data2**)**

**var.test(**data1,data2**)**

**LUXEMBOURG INSTITUTE OF HEALTH** 

### **VARIANCES OF TWO POPULATIONS**

#### **Example**

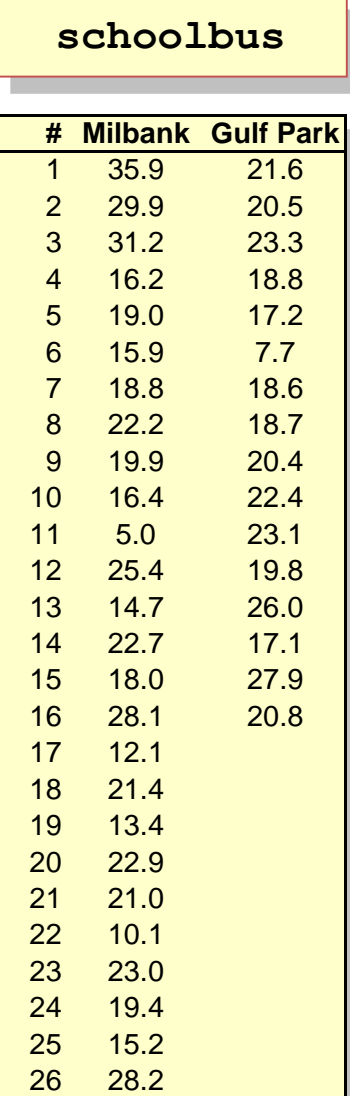

Dullus County Schools is renewing its school bus service contract for the coming year and must select one of two bus companies, the Milbank Company or the Gulf Park Company. We will use the variance of the arrival or pickup/delivery times as a primary measure of the quality of the bus service. Low variance values indicate the more consistent and higherquality service. If the variances of arrival times associated with the two services are equal. Dullus School administrators will select the company offering the better financial terms However, if the sample data on bus arrival times for the two companies indicate a significant difference between the variances, the administrators may want to give special consideration to the company with the better or lower variance service. The appropriate hypotheses follow

$$
H_0: \sigma_1^2 = \sigma_2^2
$$
  

$$
H_a: \sigma_1^2 \neq \sigma_2^2
$$

If  $H_0$  can be rejected, the conclusion of unequal service quality is appropriate. We will us a level of significance of  $\alpha = .10$  to conduct the hypothesis test.

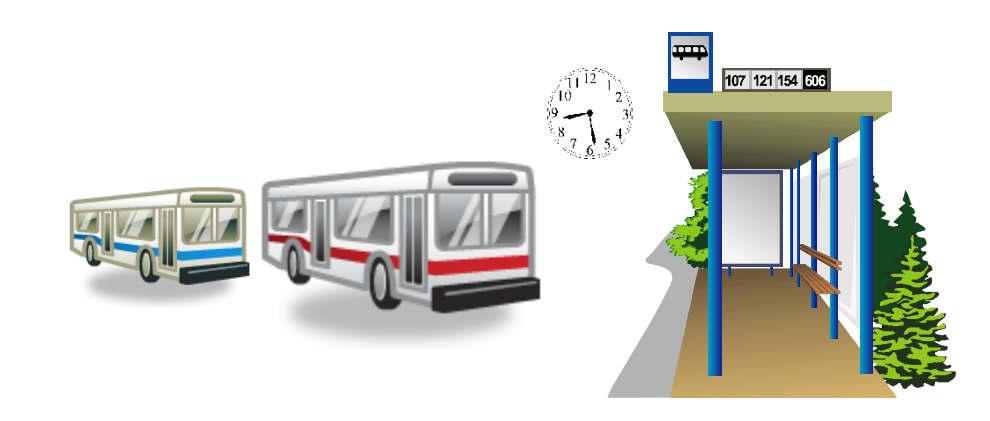

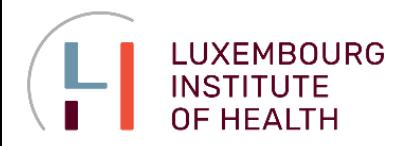

### **VARIANCES OF TWO POPULATIONS**

**Example**

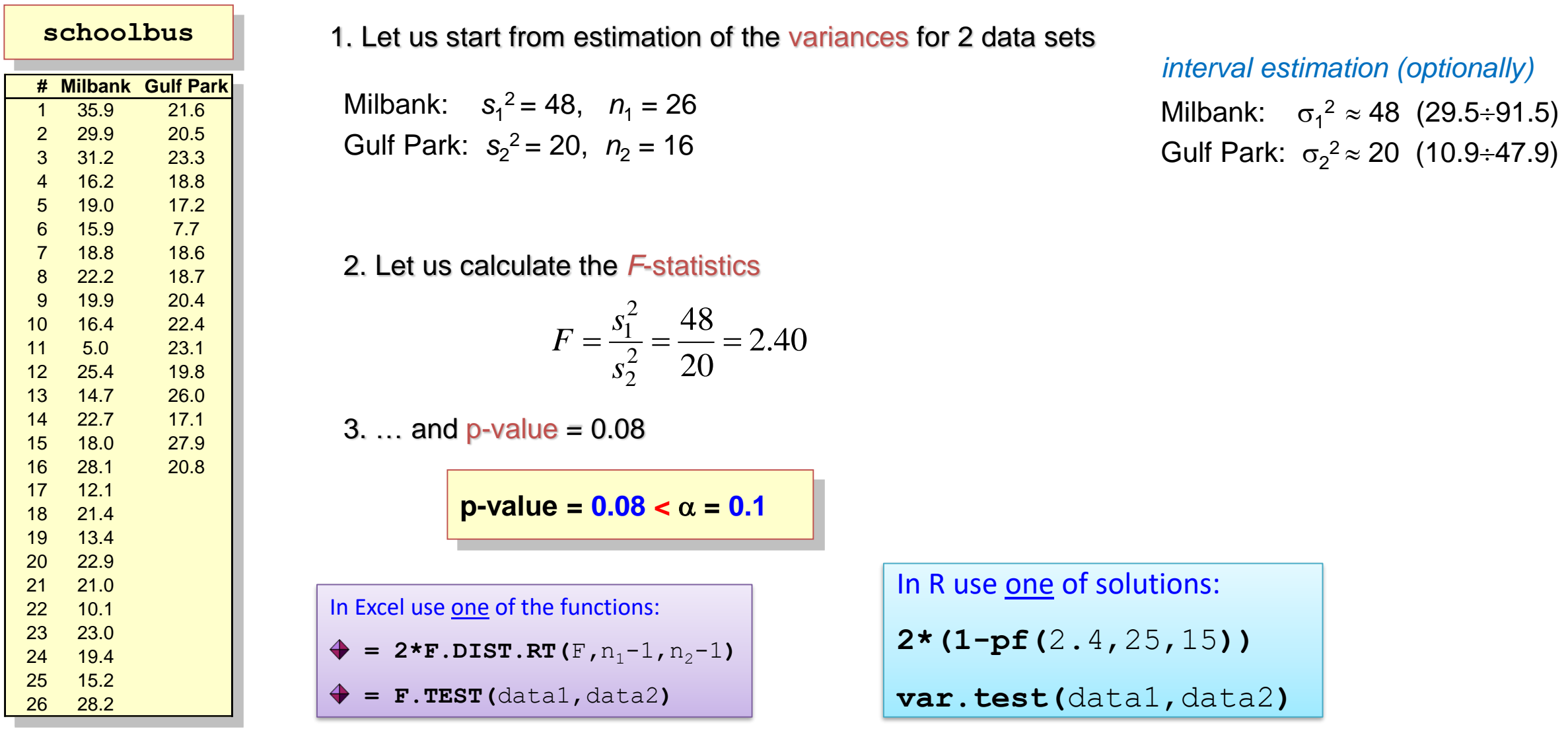

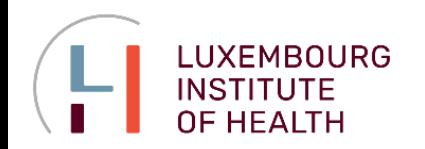

**Confidence intervals for variance Hypotheses for variance Goodness of fit, test for independence ANalysis Of VAriance (ANOVA) Linear regression Logistic regression**

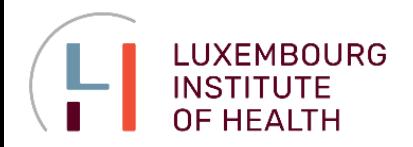

### **TEST OF GOODNESS OF FIT**

#### **Multinomial Population**

#### **Multinomial population**

A population in which each element is assigned to one and only one of several categories. The multinomial distribution extends the binomial distribution from two to three or more outcomes.

#### **Contingency table = Crosstabulation**

Contingency tables or crosstabulations are used to record, summarize and analyze the relationship between two or more categorical (usually) variables. The new treatment for a disease is tested on 200 patients. The outcomes are classified as:

- **A** patient is **completely treated**
- **B** disease transforms into a **chronic form**
- **C** treatment is **unsuccessful**

In parallel the 100 patients treated with standard methods are observed

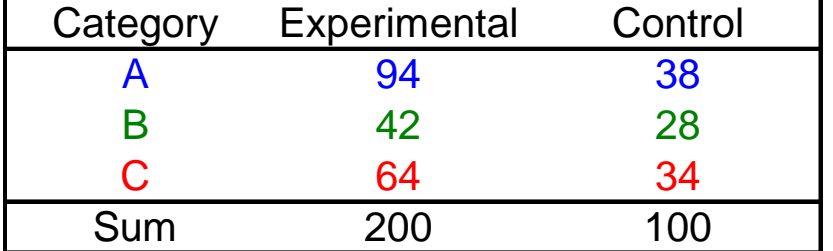

The proportions for 3 "classes" of patients The proportions for 3 "classes" of patients with and without treatment are: with and without treatment are:

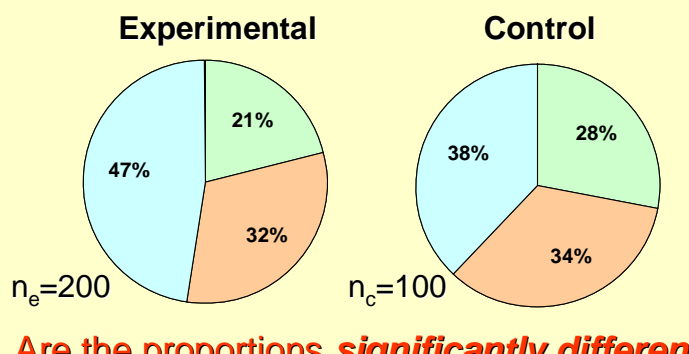

Are the proportions *significantly different* Are the proportions *significantly different* in control and experimental groups? in control and experimental groups?

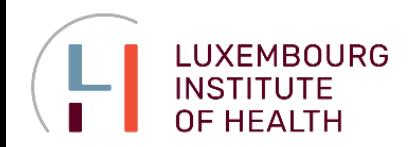

### **TEST OF GOODNESS OF FIT**

### **Goodness of Fit**

#### **Goodness of fit test**

A statistical test conducted to determine whether to reject a hypothesized probability distribution for a population.

**Model** – our assumption concerning the distribution, which we would like to test.

**Observed frequency** – frequency distribution for experimentally observed data, *f<sup>i</sup>*

**Expected frequency** – frequency distribution, which we would expect from our **model**, *e<sup>i</sup>*

#### **Hypotheses for the test:**

 $H_0$ : the population follows a multinomial distribution with the probabilities, specified by **model**

*H*a : the population does not follow … **model**

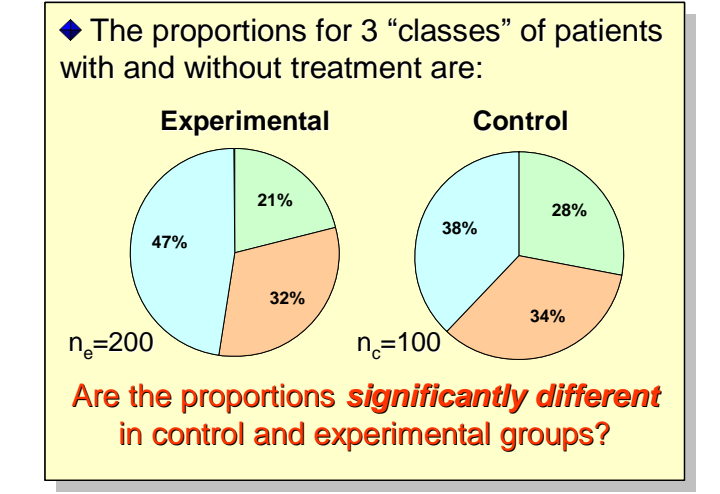

Test statistics for goodness of fit

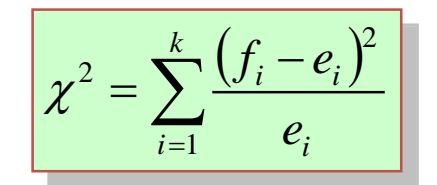

**<sup>2</sup>** has *k***1** degree of freedom

**At least 5 expected must be in each category!**

#### Lecture 3. Linear models

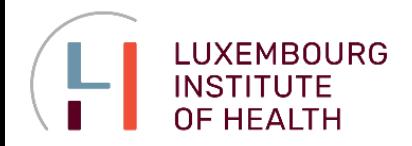

### **TEST OF GOODNESS OF FIT**

### **Example**

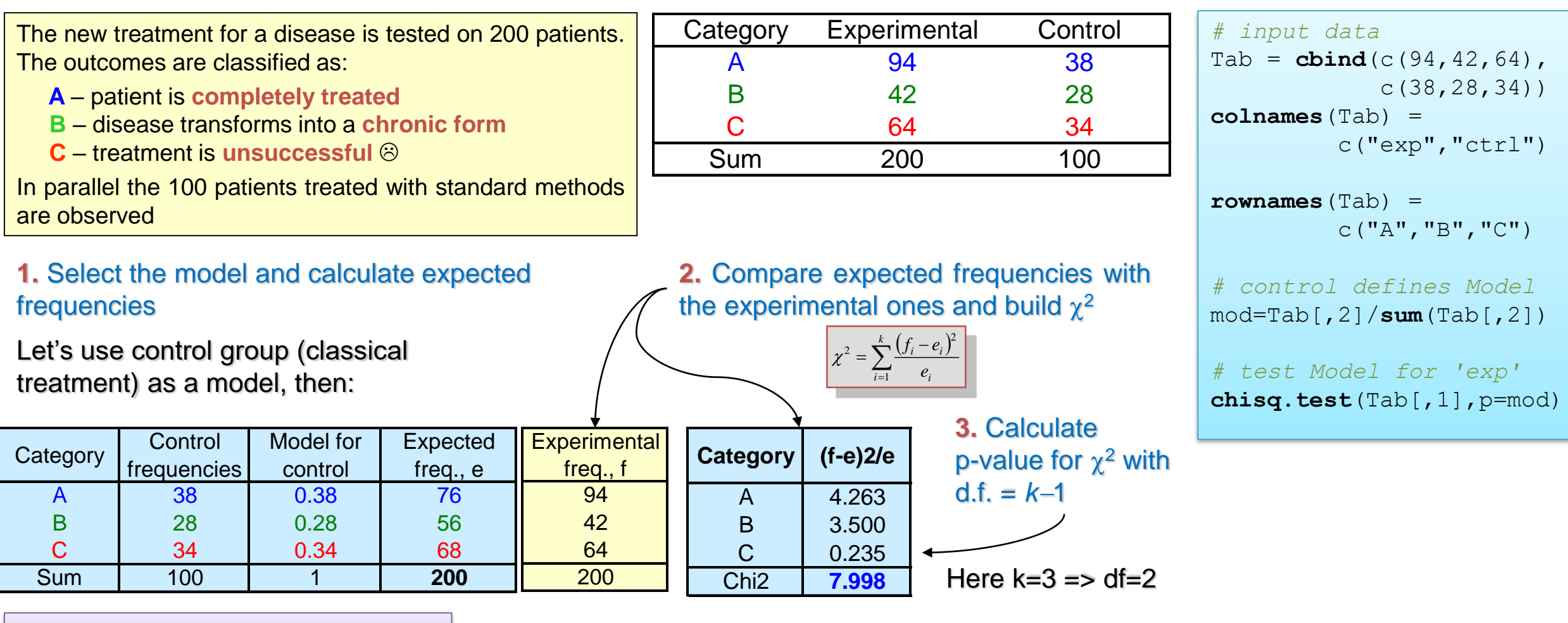

**p-value = 0.018, reject H<sup>0</sup>**

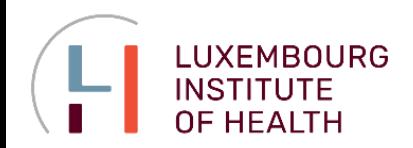

### **TEST OF INDEPENDENCE**

#### **Goodness of Fit for Independence Test: Example**

Alber's Brewery manufactures and distributes three types of beer: **white**, **regular**, and **dark**. In an analysis of the market segments for the three beers, the firm's market research group raised the question of whether preferences for the three beers differ among **male** and **female** beer drinkers. If beer preference is independent of the gender of the beer drinker, one advertising campaign will be initiated for all of Alber's beers. However, if beer preference depends on the gender of the beer drinker, the firm will tailor its promotions to different target markets.

### **beer**

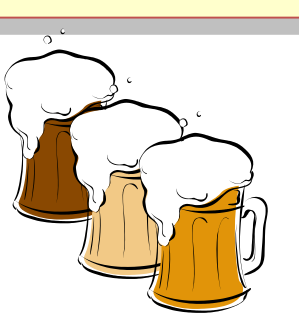

H<sub>0</sub>: Beer preference is **independent** of the gender of the beer drinker

*H*a : Beer preference is **not independent** of the gender of the beer drinker

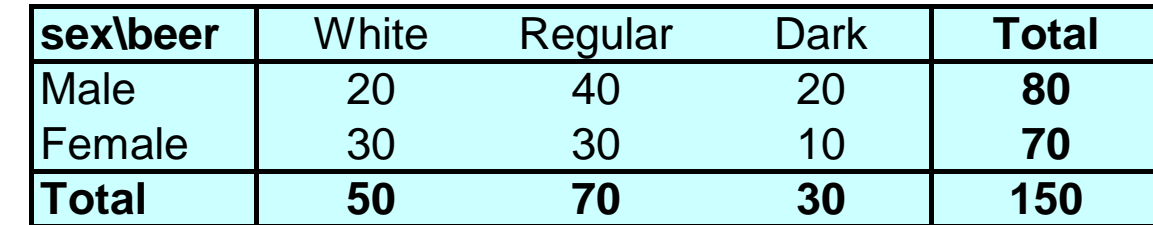

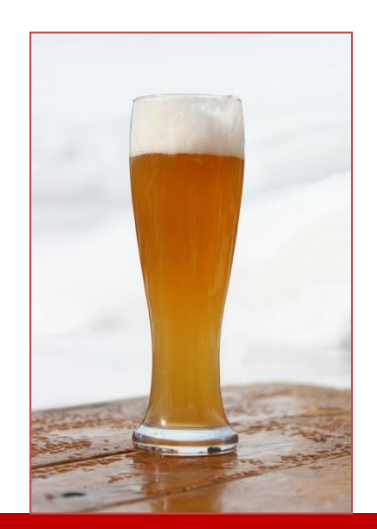

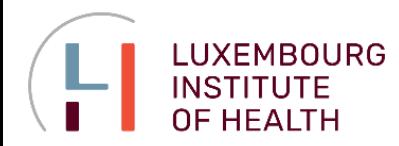

### **TEST OF INDEPENDENCE**

### **Goodness of Fit for Independence Test: Example**

**1.** Build model assuming independence

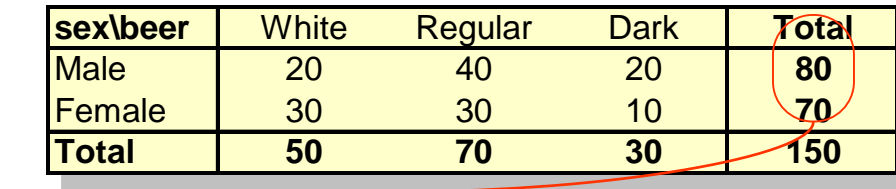

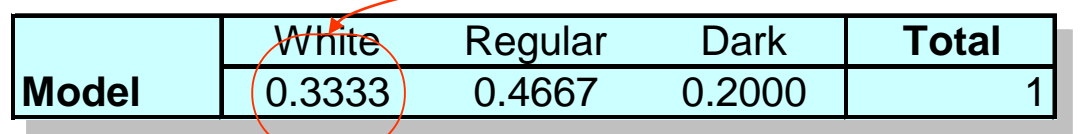

**2.** Transfer the model into expected frequencies, multiplying model value by number in group

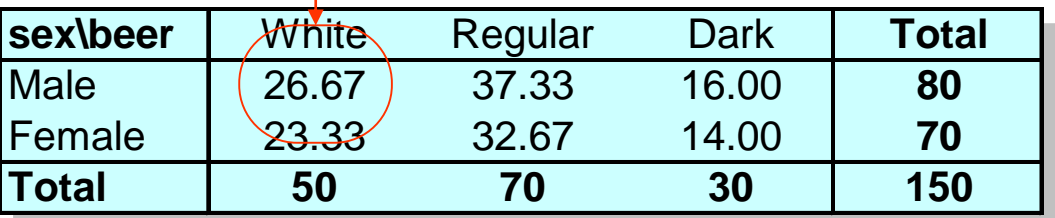

$$
e_{ij} = \frac{(Row\ i\ Total)(Column\ j\ Total)}{Sample\ Size}
$$

#### **3.** Build  $\chi^2$  statistics

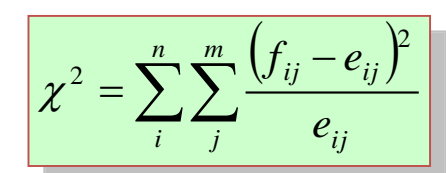

 $\chi^2$  distribution with d.f.= $(n - 1)(m - 1)$ , provided that the expected frequencies are 5 or more  $\chi^2$  =6.122 for all categories.

**4.** Calculate p-value

$$
\blacktriangleright = \texttt{CHISQ.DIST.RT}(\chi^2, \text{d.f.})
$$

$$
p
$$
-value = 0.047, reject H<sub>0</sub>

*# input data* Tab = **rbind**(c(20,40,20), c(30,30,10)) **colnames**(Tab) = c("white", "regular","dark") **rownames**(Tab) = c("male","female") Tab

*# it is simple:* **chisq.test**(Tab)

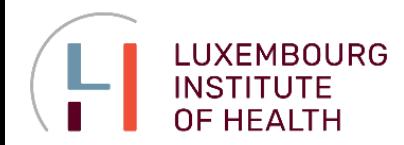

### **TEST FOR CONTINUOUS DISTRIBUTIONS**

#### **Test for Normality: Example**

Chemline hires approximately 400 new employees annually for its four plants. The personnel director asks whether a normal distribution applies for the population of aptitude test scores. If such a distribution can be used, the distribution would be helpful in evaluating specific test scores; that is, scores in the upper 20%, lower 40%, and so on, could be identified quickly. Hence, we want to test the null hypothesis that the population of test scores has a normal distribution. The study will be based on 50 results.

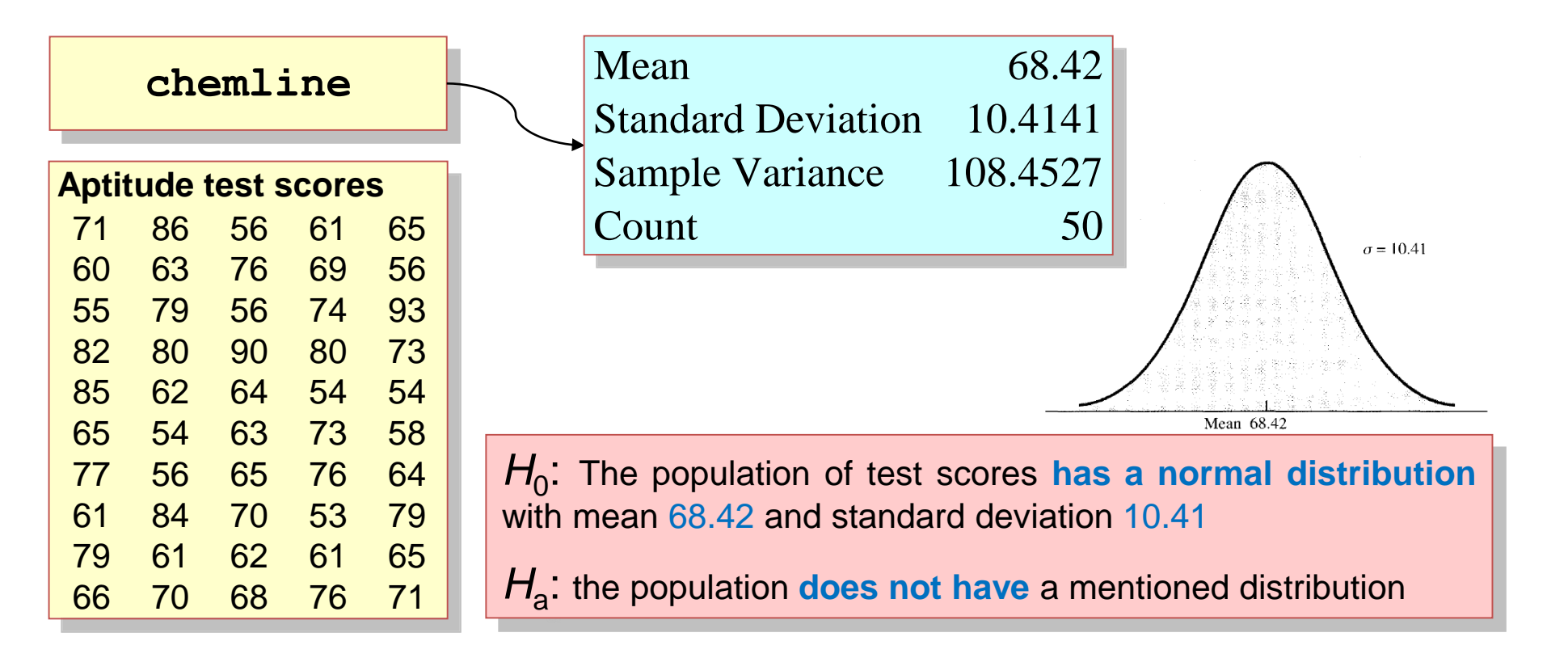

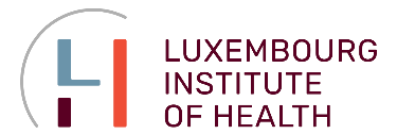

### **TEST FOR CONTINUOUS DISTRIBUTIONS**

#### **Test for Normality: Example**

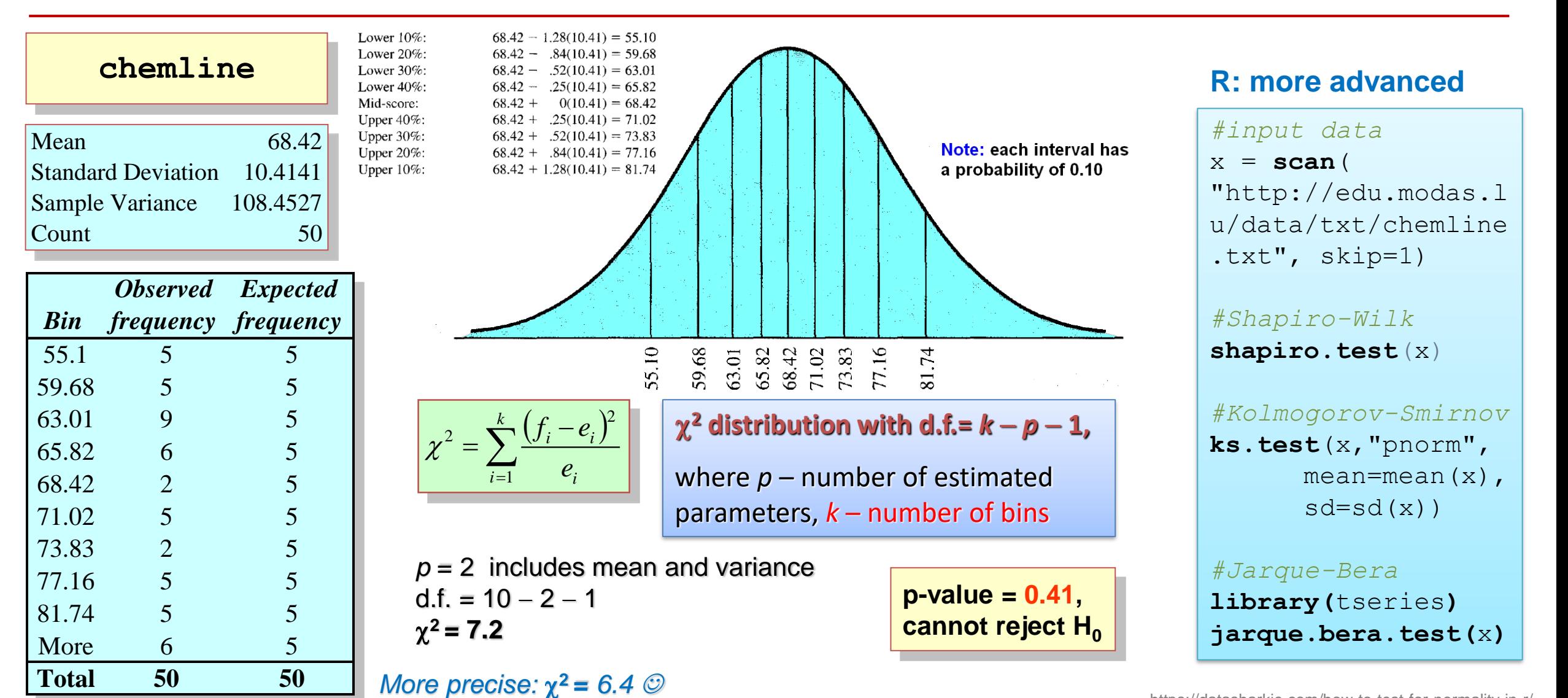

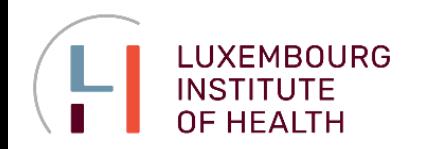

**Confidence intervals for variance Hypotheses for variance Goodness of fit, test for independence ANalysis Of VAriance (ANOVA) Linear regression Logistic regression**

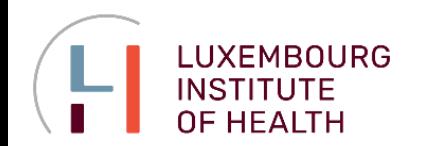

### **Why ANOVA?**

**Means for more than 2 populations** We have measurements for 5 conditions. Are the means for these conditions equal?

### **Validation of the effects**

We assume that we have several factors affecting our data. Which factors are most significant? Which can be neglected?

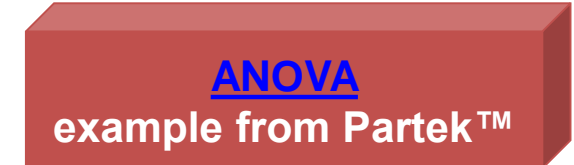

If we would use pairwise comparisons, what will be the probability of getting error? Number of comparisons:  $C_2^5 = \frac{3!}{2!} = 10$  $5 - 5!$  $C_2^5 = \frac{3}{2}$ 

2!3!

Probability of an error:  $1-(0.95)^{10} = 0.4$ 

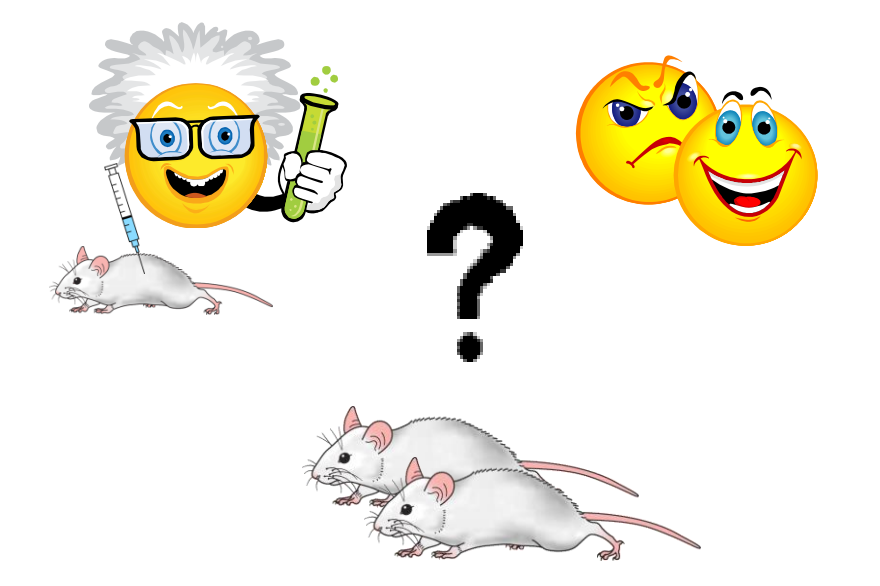

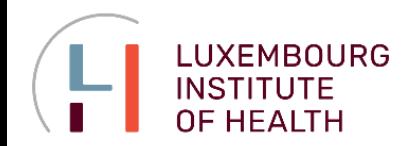

#### **Example**

As part of a long-term study of individuals 65 years of age or older, sociologists and physicians at the Wentworth Medical Center in upstate New York investigated the relationship between geographic location and depression. A sample of 60 individuals, all in reasonably good health, was selected; 20 individuals were residents of Florida, 20 were residents of New York, and 20 were residents of North Carolina. Each of the individuals sampled was given a standardized test to measure depression. The data collected follow; higher test scores indicate higher levels of depression.

#### **Q:** Is the depression level same in all 3 locations?

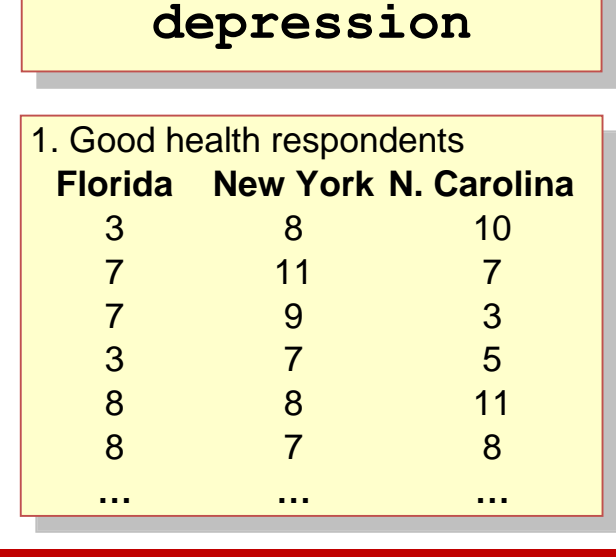

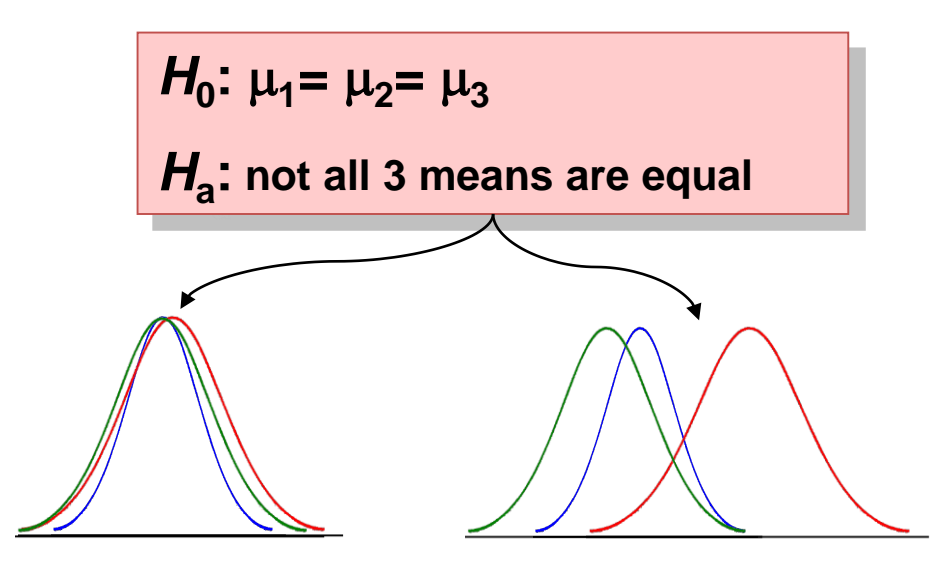

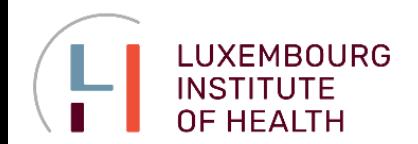

**Meaning**

*H*<sub>0</sub>:  $\mu_1 = \mu_2 = \mu_3$ *H***a : not all 3 means are equal**

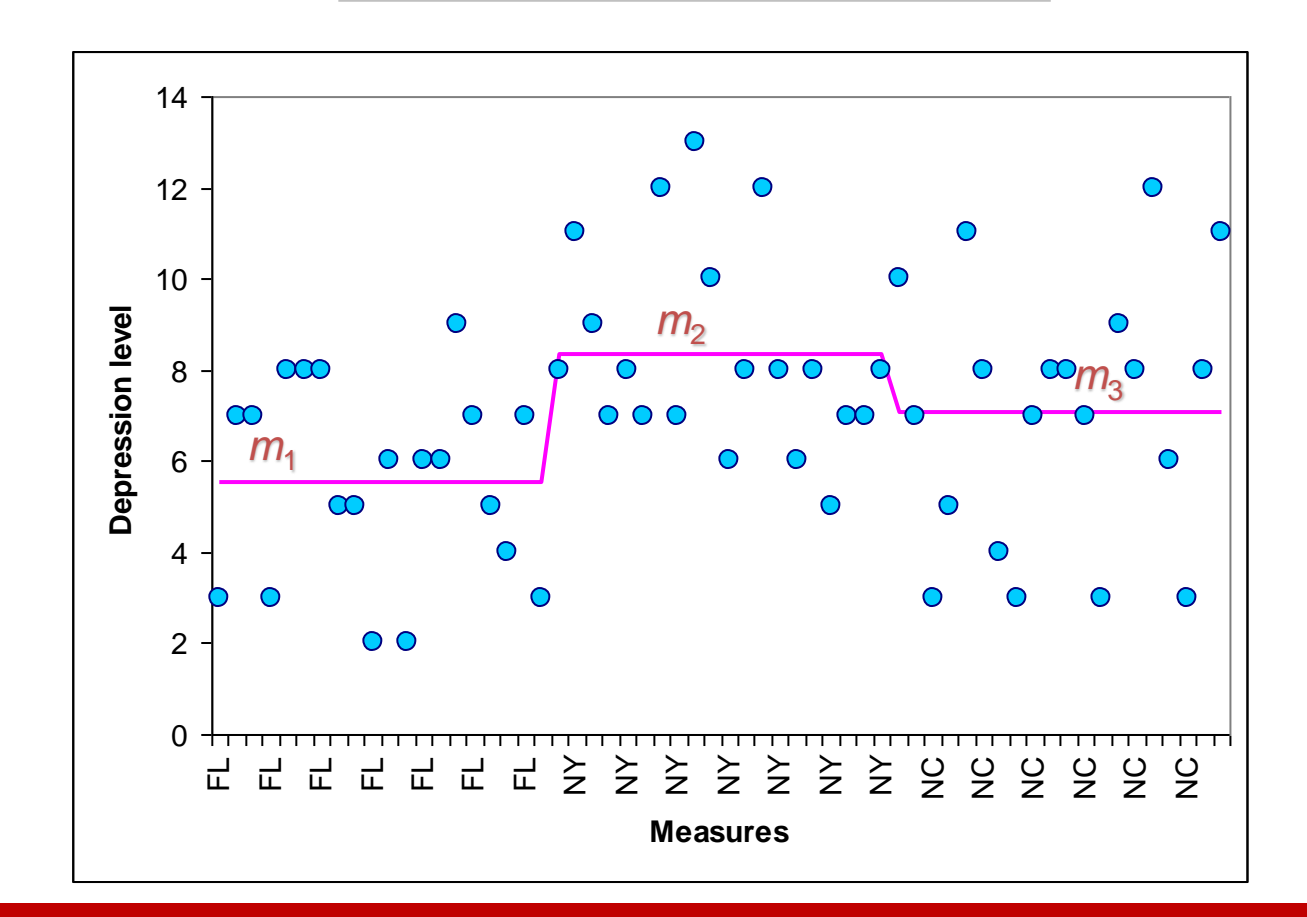

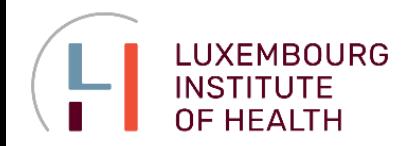

### **Assumptions for ANOVA, ANOVA in R**

### **Assumptions for Analysis of Variance**

- **1.** For each population, the response variable is **normally distributed**
- **2.** The variance of the respond variable, denoted as  $\sigma^2$  is the same for all of the populations.

**3.** The observations must be **independent.**

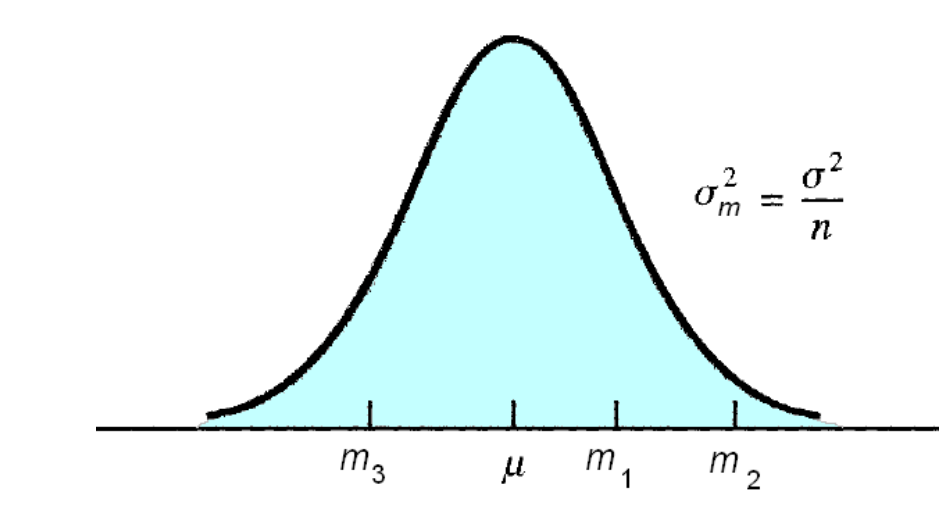

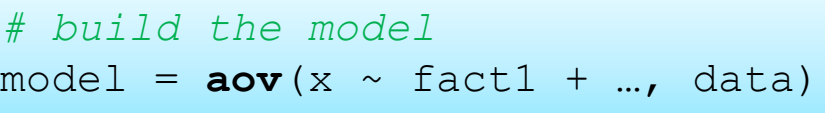

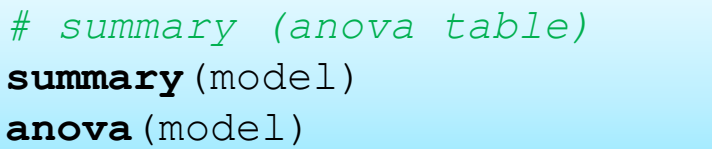

### *# posthoc*

**TukeyHSD**(model)

*# check for normality* **shapiro.test**( **residuals**(model) )

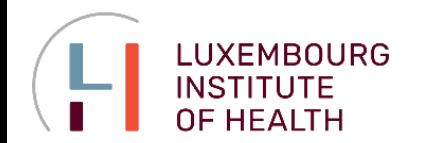

#### **Some Calculations**

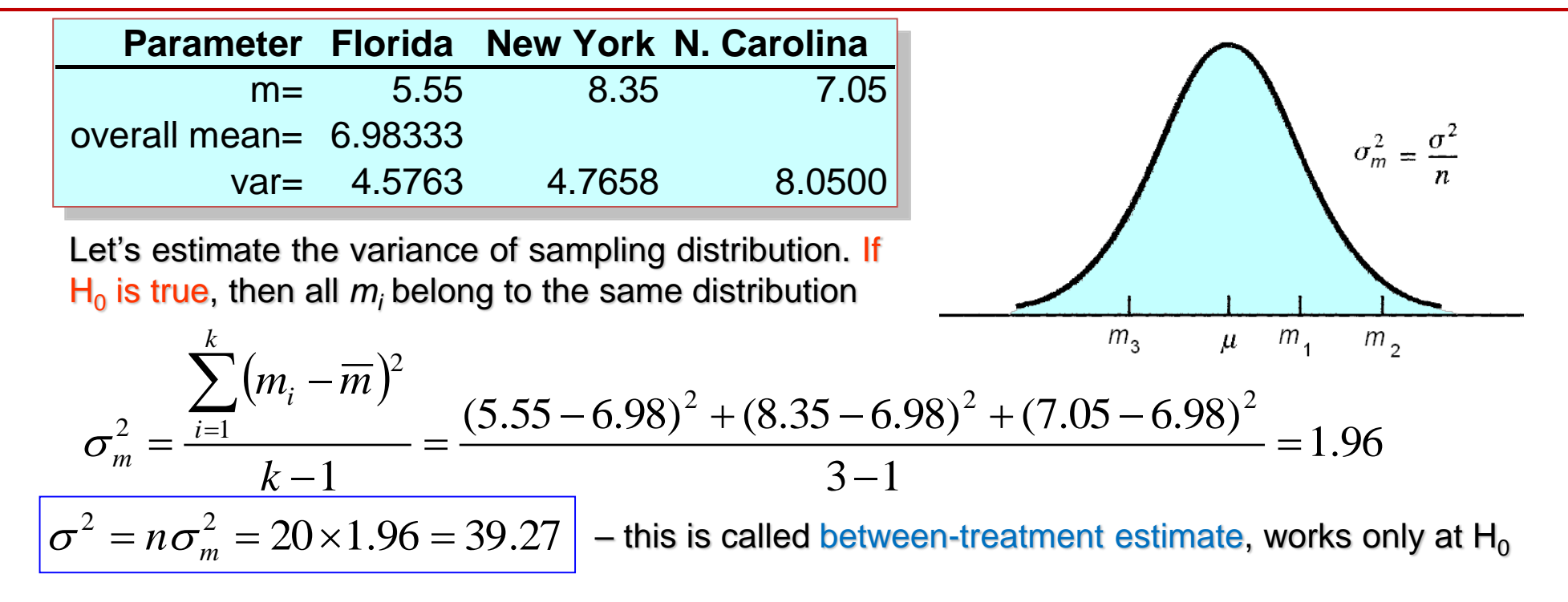

At the same time, we can estimate the variance just by averaging out variances for each populations:

$$
\sigma^2 = \frac{\sum_{i=1}^k \sigma_i^2}{k} = \frac{4.58 + 4.77 + 8.05}{3} = 5.8
$$

– this is called within-treatment estimate

5.8 within-treatment estimate give variances of Does between-treatment estimate and the same "population"?

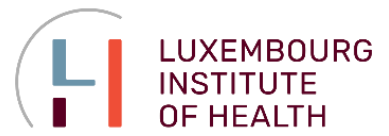

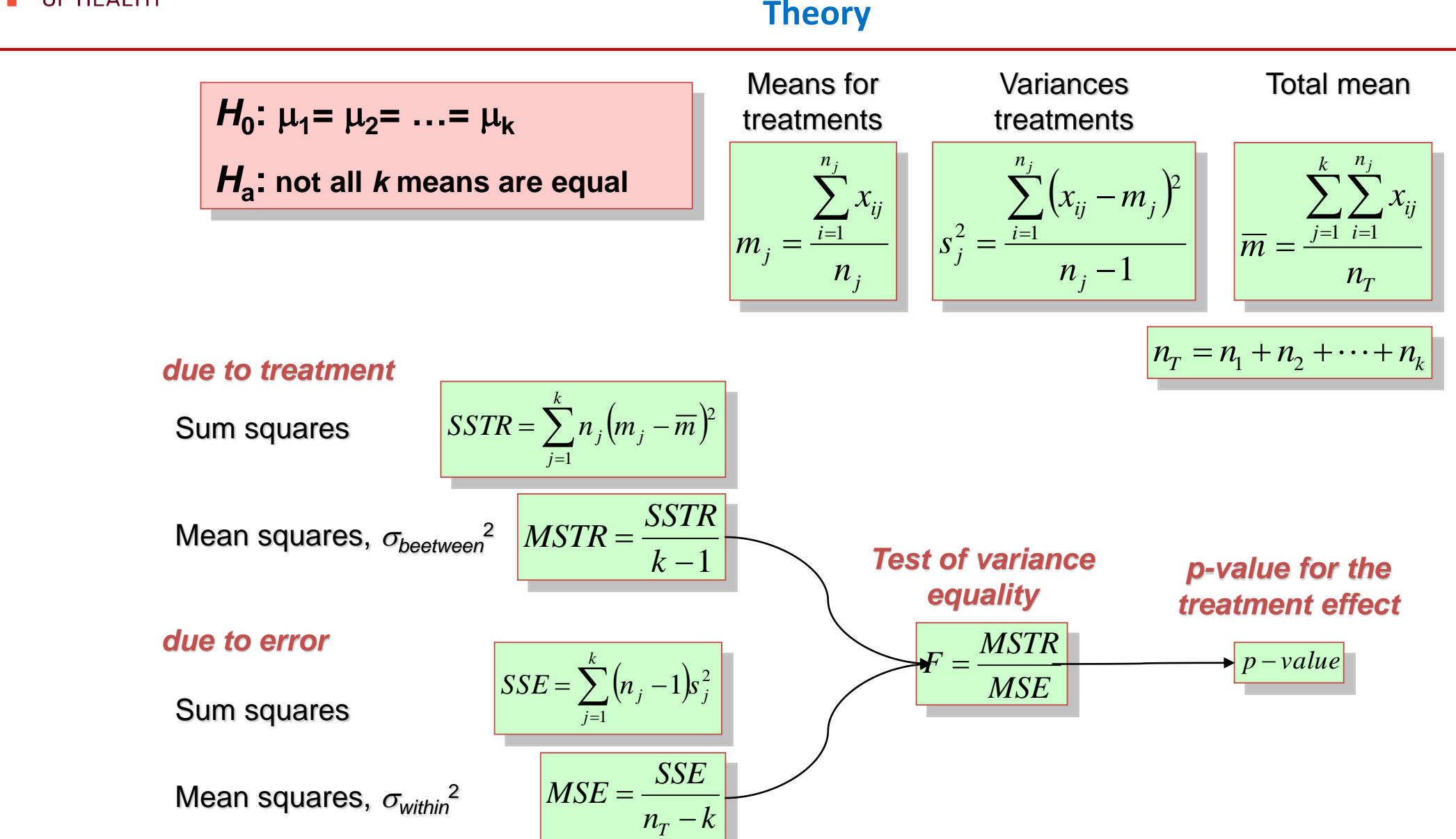

#### Lecture 3. Linear models

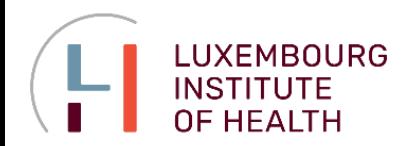

**The Main Equation**

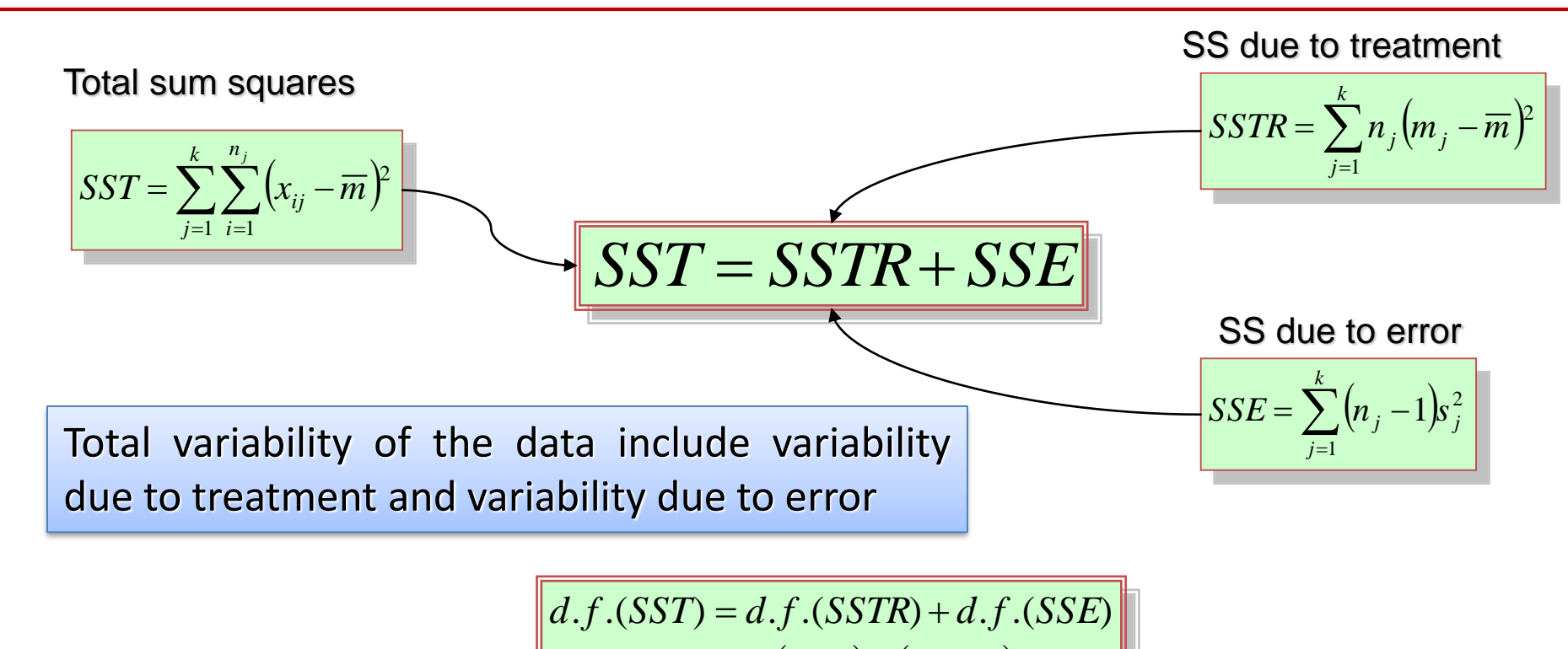

 $n_T - 1 = (k - 1) + (n_T - k)$ 

**Partitioning**

The process of allocating the total sum of squares and degrees of freedom to the various components.

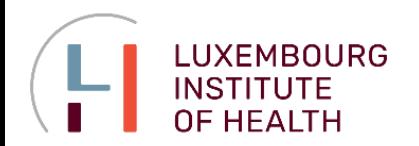

**Example**

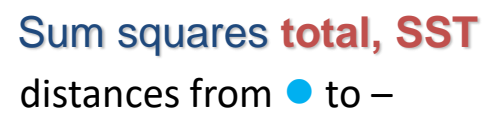

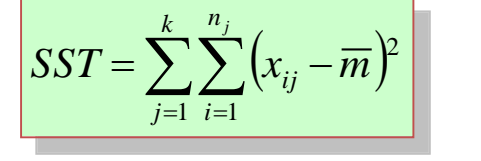

 $=\sum (n_{j}-1)$ 

*j* 1

*k*  $SSE = \sum (n_j - 1)s_j^2$ 

Sum squares due to error**, SSE** distances from  $\bullet$  to  $-$ 

Sum squares due to treatment, **SSTR** distances from – to – *k*

$$
SSTR = \sum_{j=1}^{k} n_j (m_j - \overline{m})^2
$$

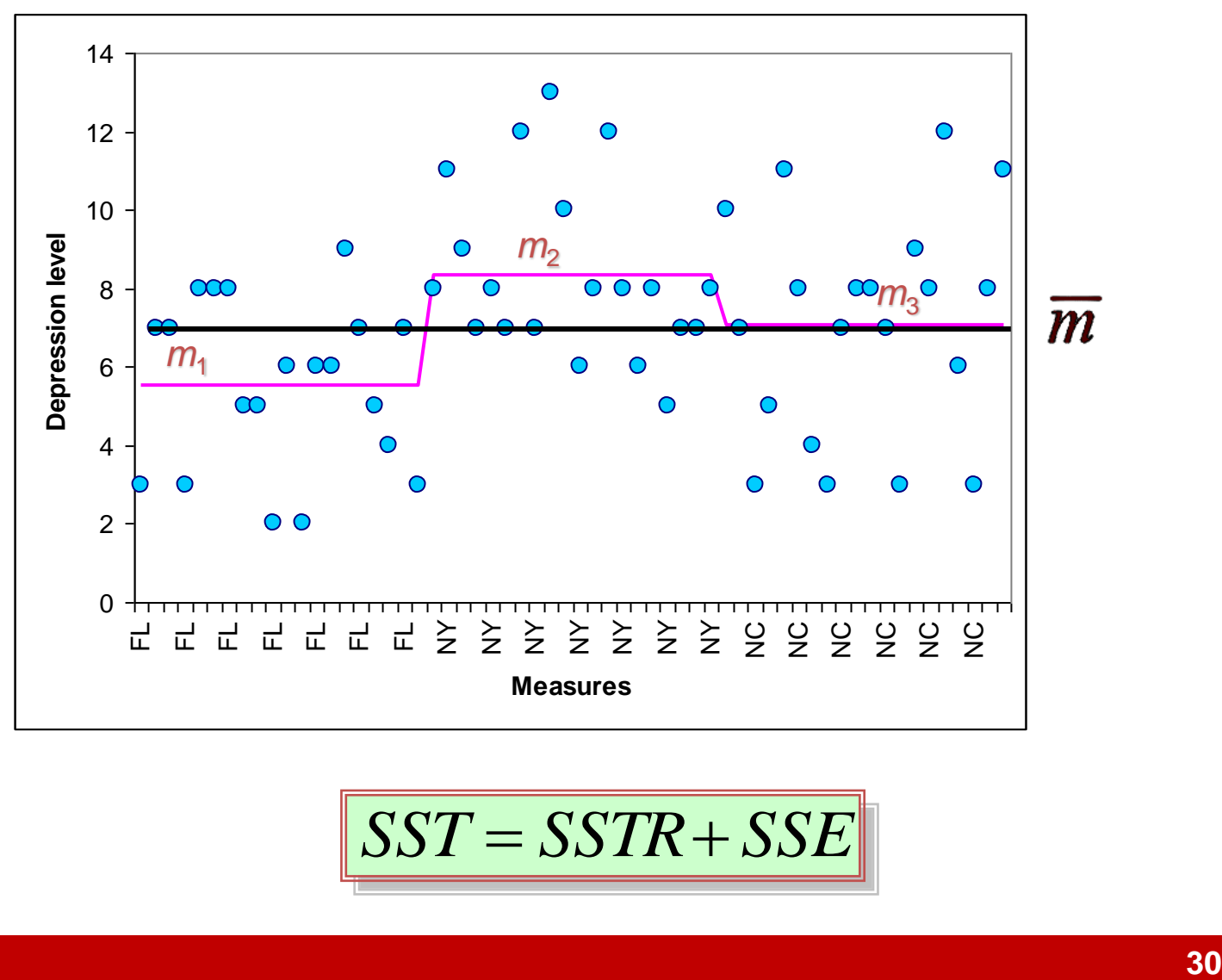

$$
SST = SSTR + SSE
$$

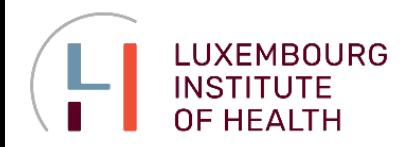

### **Example: ANOVA in R**

#### **ANOVA table**

A table used to summarize the analysis of variance computations and results. It contains columns showing the source of variation, the sum of squares, the degrees of freedom, the mean square, and the *F* value(s).

#### In Excel use:

 $\rightarrow$  Data  $\rightarrow$  Data Analysis  $\rightarrow$  ANOVA Single Factor

#### Let's perform for dataset 1: "good health"

**depression2**

```
str(Dep)
# consider only healthy
DepGH = Dep[Dep$Health =="good",]
# build 1-way ANOVA model
res1 = aov(Depression ~<i>o</i>)Location, DepGH)
```
*# read dataset*

header=T, sep= $" \t\t\t\t t"$ ,

as.is=FALSE)

Dep = **read.table**(

txt/depression2.txt",

"http://edu.modas.lu/data/

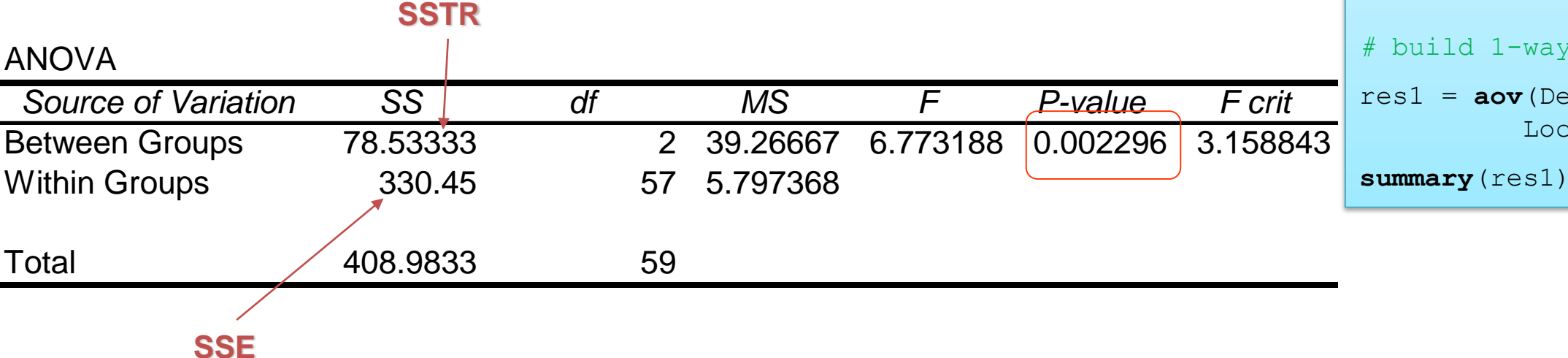

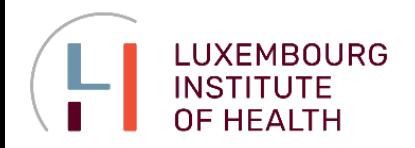

### **Post-hoc Analysis**

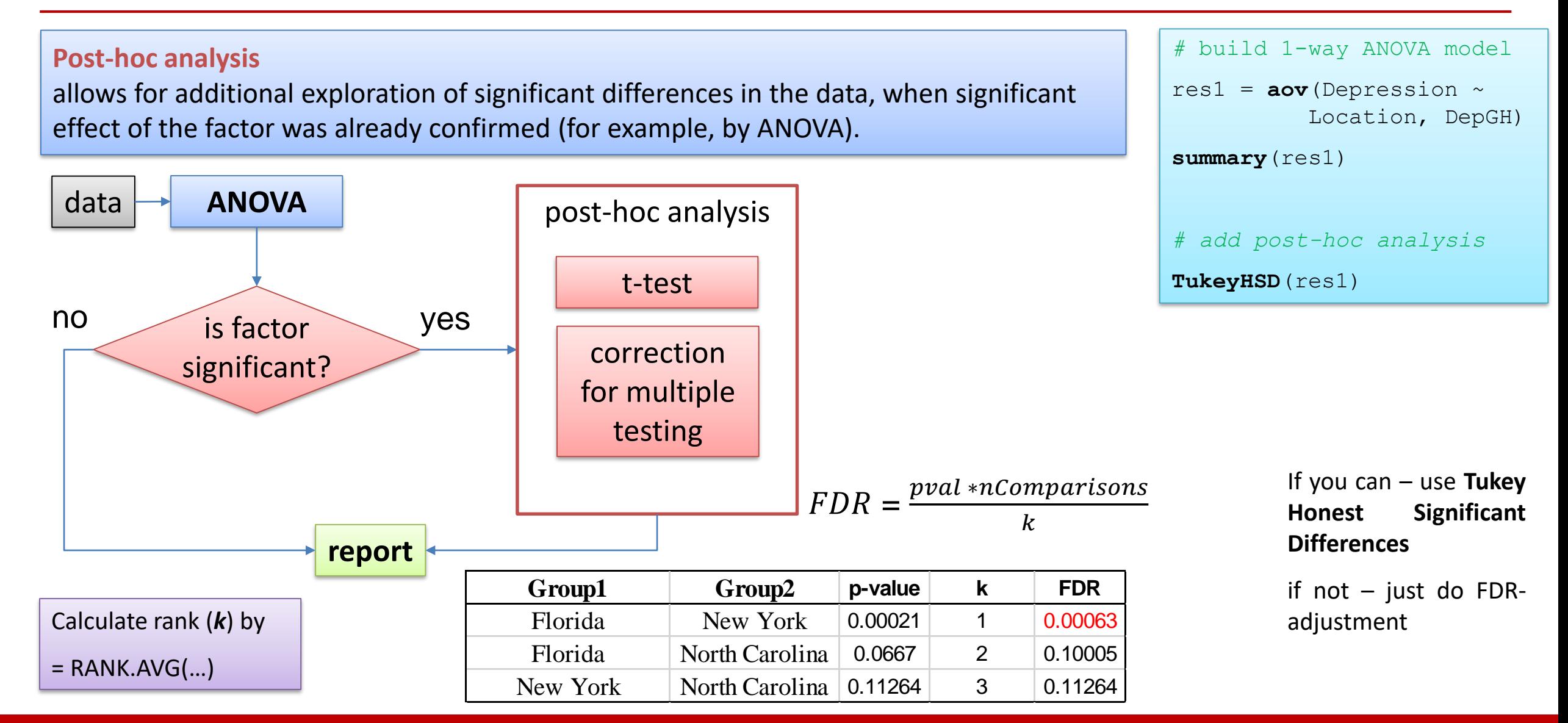

#### Lecture 3. Linear models

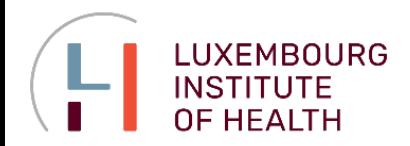

### **Non-parametric (Kruskal-Wallis)**

#### **Kruskal-Wallis rank sum test**

is a non-parametric version of 1-way ANOVA (ANOVA on ranks).

#### *# non-parametric*

**kruskal.test**(DepGH)

#### *# posthoc 1*

**pairwise.wilcox.test**(DepGH\$Depression,  $DepGH$Location, p.addjust.method = "bonf")$ 

*# posthoc 2*

*#install.packages("dunn.test")*

**library**(dunn.test)

**dunn.test**(DepGH\$Depression, DepGH\$Location)

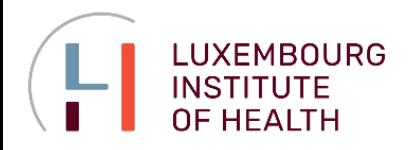

### **Factors and Treatments**

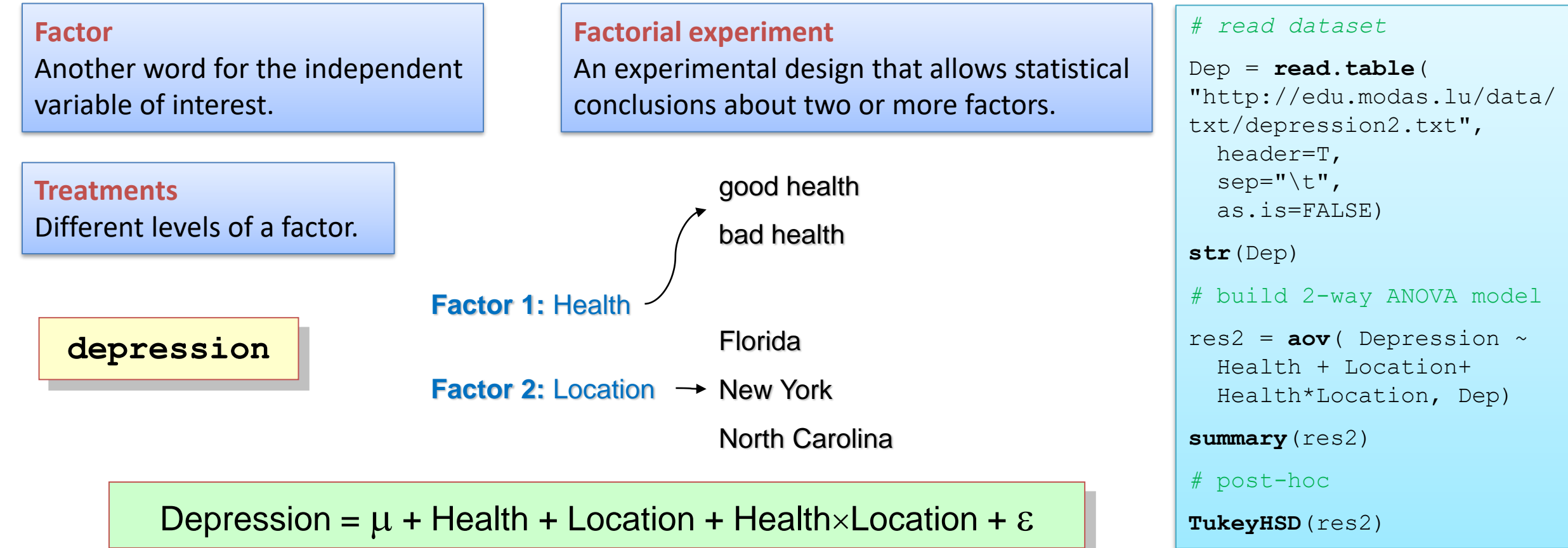

#### **Interaction**

The effect produced when the levels of one factor interact with the levels of another factor in influencing the response variable.

#### Lecture 3. Linear models

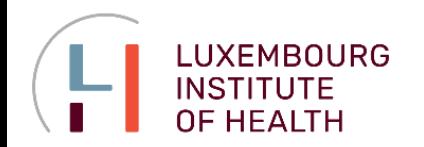

### **2-factor ANOVA with** *r* **Replicates**

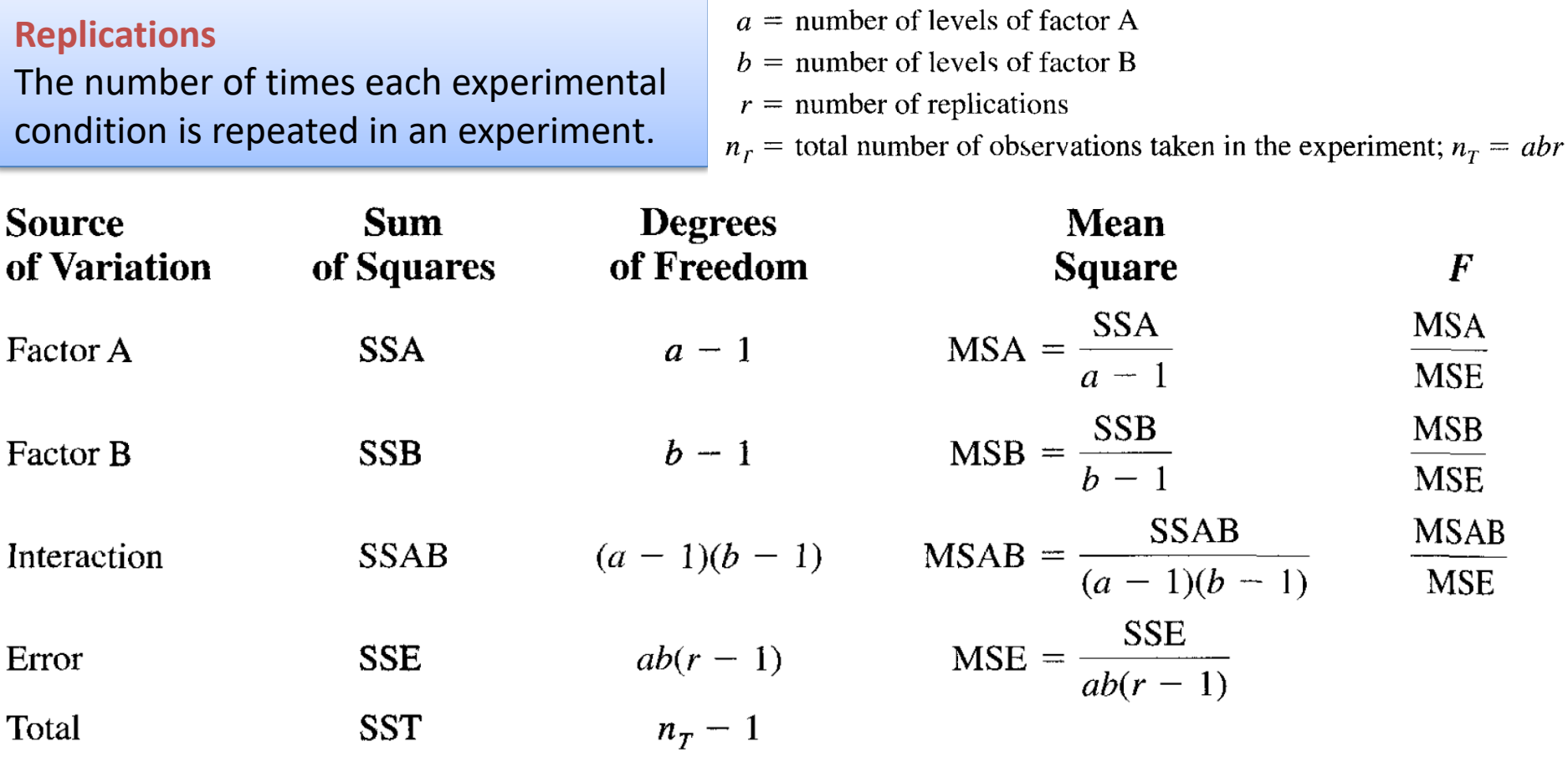

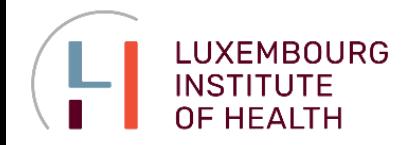

### **Example**

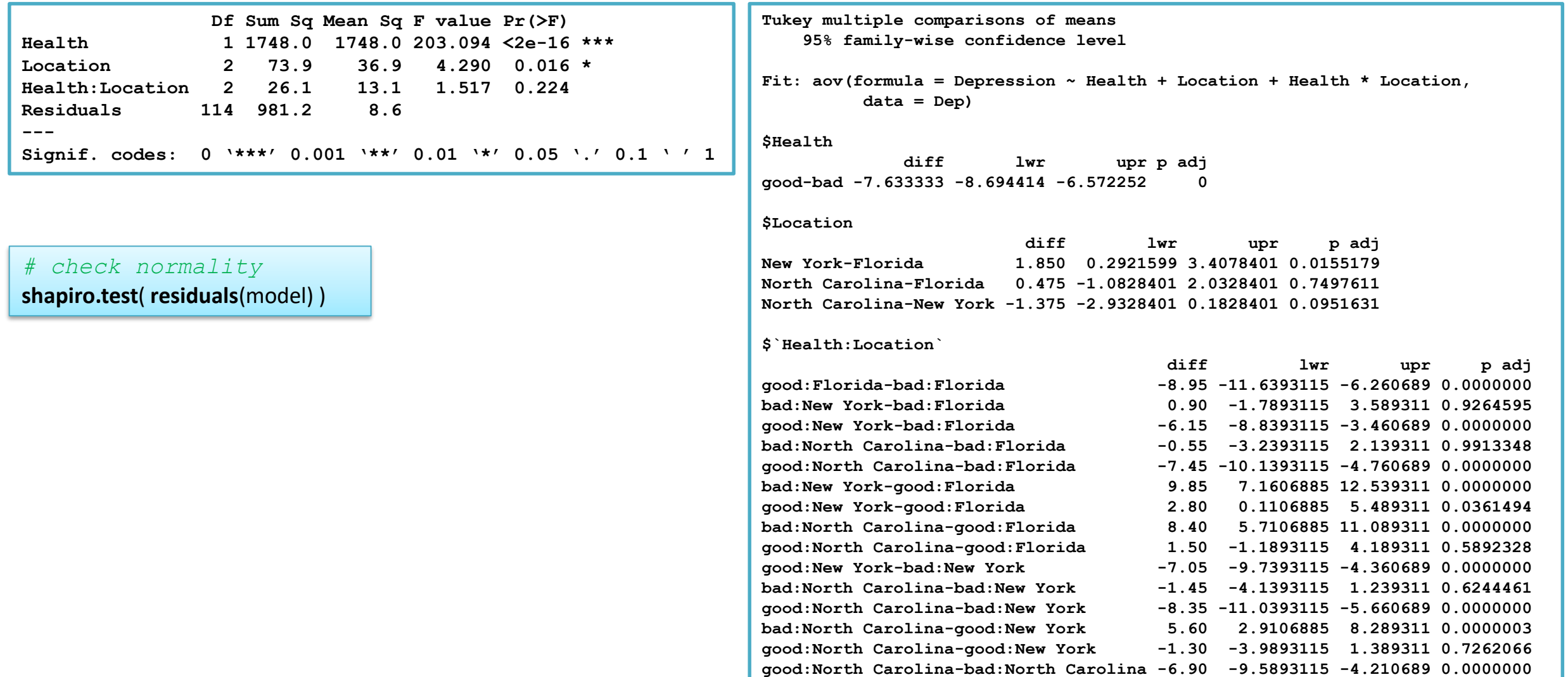

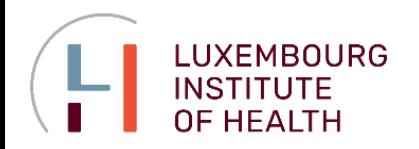

### **Example & Effect size**

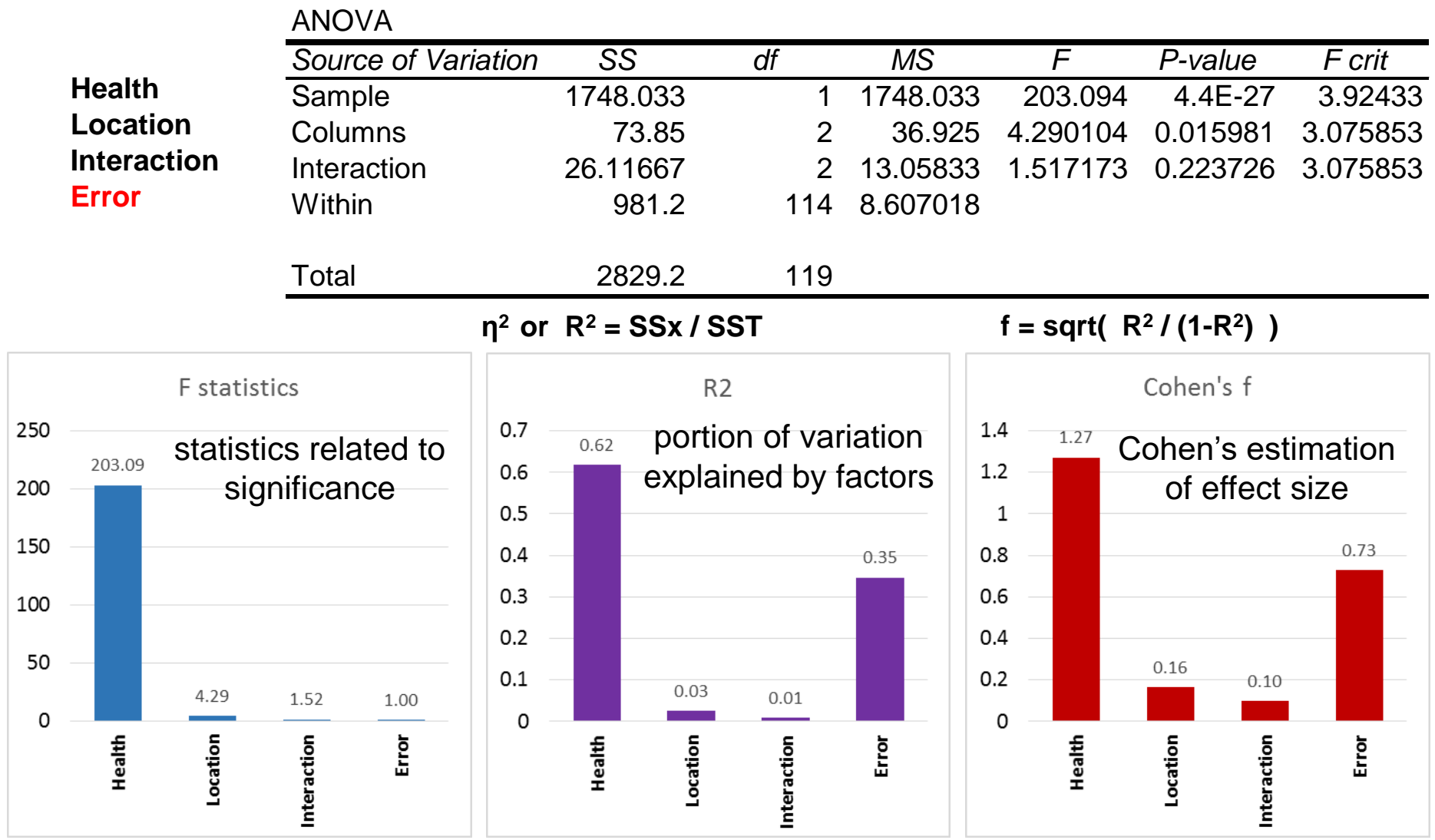

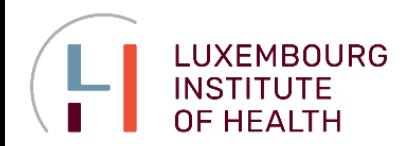

#### **Example 2**

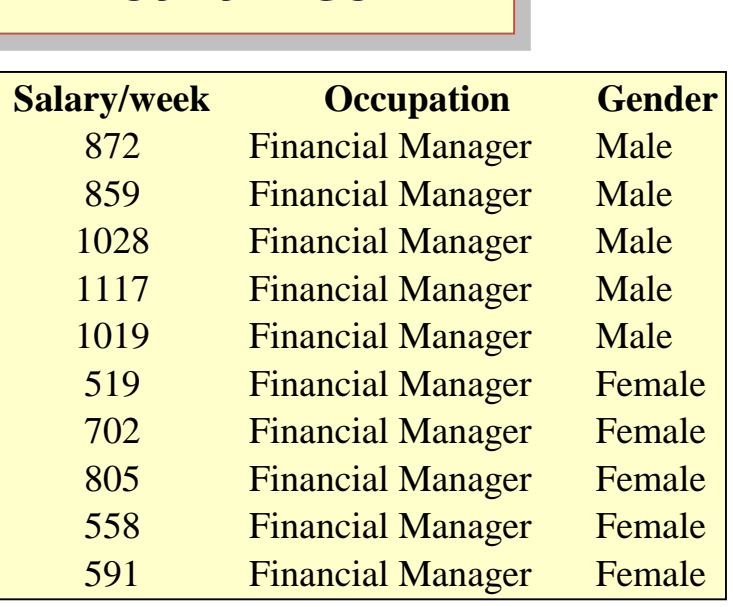

**salaries**

**Q:** Which factors have significant effect on the salary

```
# read dataset
Sal = read.table(
"http://edu.modas.lu/data/txt/salaries.txt",
  header=T,sep="\t",as.is=FALSE)
str(Sal)
# build 2-way ANOVA model
mod = aov(Salary.week ~
  Occupation + Gender + Occupation*Gender, Sal)
summary(mod)
# post-hoc
TukeyHSD(mod)
```
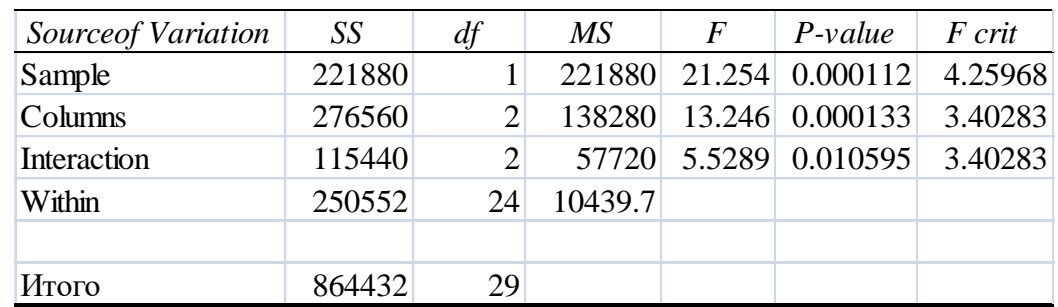

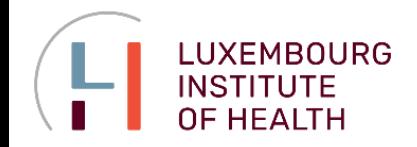

### **Example 2**

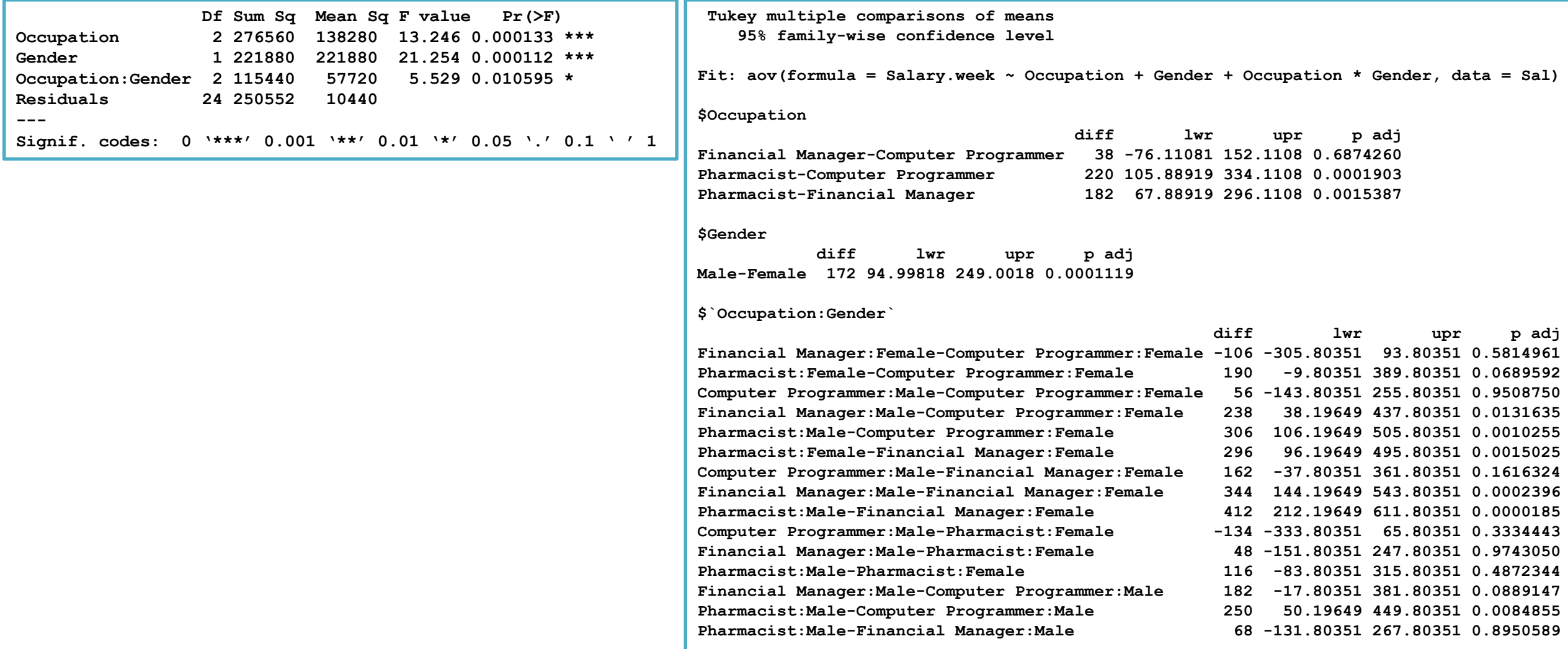

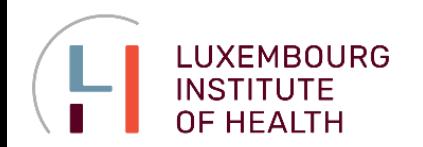

**Experiments**

#### **Aware of Batch Effect !**

When designing your experiment always remember about various factors which can effect your data: batch effect, personal effect, lab effect...

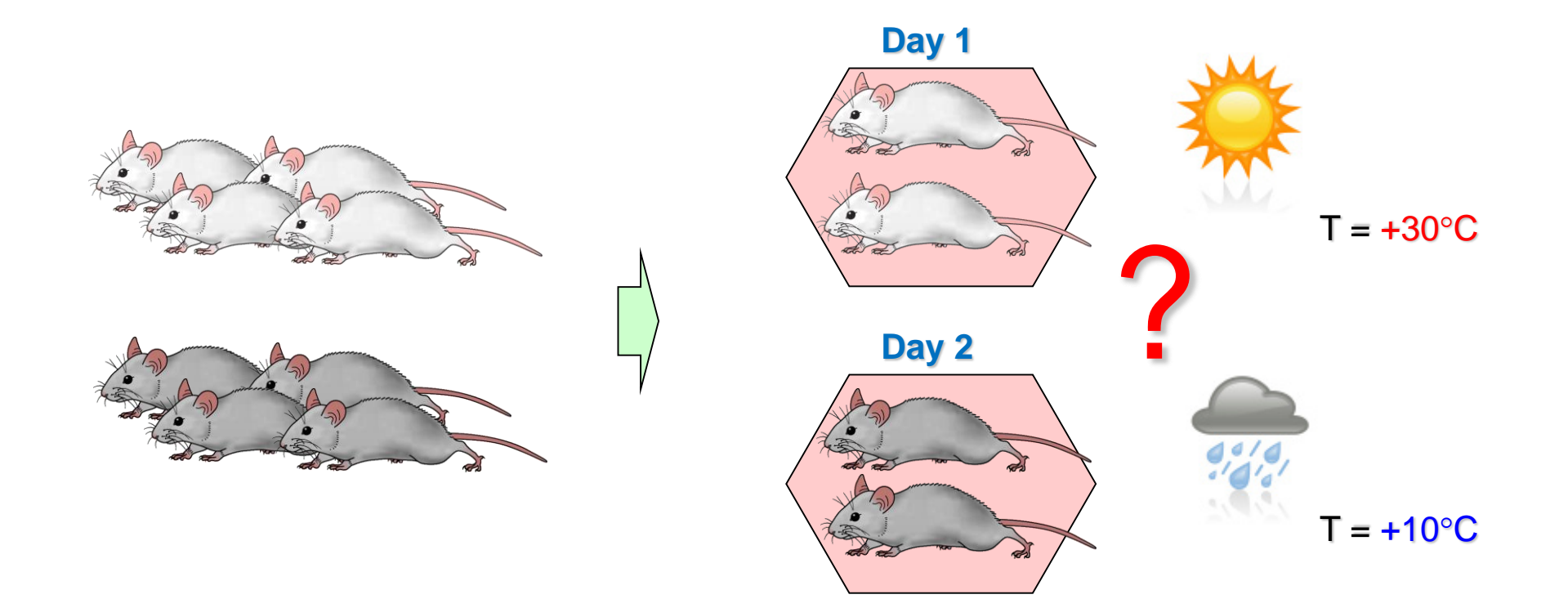

![](_page_40_Picture_0.jpeg)

**Experiments**

**Completely randomized design**  An experimental design in which the treatments are randomly assigned to the experimental units.

![](_page_40_Picture_4.jpeg)

We can nicely randomize:

**Day effect**

**Batch effect**

![](_page_41_Picture_0.jpeg)

**Experiments**

#### **Blocking**

The process of using the same or similar experimental units for all treatments. The purpose of blocking is to remove a source of variation from the error term and hence provide a more powerful test for a difference in population or treatment means.

![](_page_41_Figure_5.jpeg)

![](_page_41_Picture_6.jpeg)

![](_page_41_Picture_7.jpeg)

![](_page_42_Picture_0.jpeg)

**Experiments**

**A good suggestion…** 

**Block** what you can block, **randomize** what you cannot, and try to **avoid** unnecessary factors

![](_page_43_Picture_0.jpeg)

### **ANOVA**

**Task**

![](_page_43_Picture_3.jpeg)

**Q:** Does mouse strain affect the weight (e.g. Starting weight)? Show the effects of **sex** and **strain** using ANOVA **mice**

![](_page_43_Picture_361.jpeg)

![](_page_44_Picture_0.jpeg)

**Confidence intervals for variance Hypotheses for variance Goodness of fit, test for independence ANalysis Of VAriance (ANOVA) Linear regression Logistic regression**

![](_page_45_Picture_0.jpeg)

#### **Example**

![](_page_45_Figure_3.jpeg)

#### **Dependent variable**

The variable that is being predicted or explained. It is denoted by *y***.**

#### **Independent variable**

The variable that is doing the predicting or explaining. It is denoted by *x*.

#### Lecture 3. Linear models

![](_page_46_Picture_0.jpeg)

### **Regression Model and Regression Line**

#### **Simple linear regression**

Regression analysis involving one independent variable and one dependent variable in which the relationship between the variables is approximated by a straight line.

Building a *regression* means finding and tuning the model to explain the behaviour of the data

![](_page_46_Figure_6.jpeg)

![](_page_47_Picture_0.jpeg)

### **Regression Model and Regression Line**

#### **Regression model**

The equation describing how y is related to x and an error term; in simple linear regression, the regression model is  $y = \beta_0 + \beta_1 x + \varepsilon$ 

#### **Regression equation**

The equation that describes how the mean or expected value of the dependent variable is related to the independent variable; in simple linear regression,

**E(y)** =  $\beta_0$  +  $\beta_1$ **x** 

![](_page_47_Figure_8.jpeg)

◆ Model for a simple linear regression:

$$
y(x) = \beta_1 x + \beta_0 + \varepsilon
$$

![](_page_48_Picture_0.jpeg)

### **Regression Model and Regression Line**

 $y(x) = \beta_1 x + \beta_0 + \varepsilon$ 

![](_page_48_Figure_4.jpeg)

![](_page_49_Picture_0.jpeg)

### **Estimated regression equation**

#### **Estimated regression equation**

The estimate of the regression equation developed from sample data by using the least squares method. For simple linear regression, the estimated regression equation is  $y = b_0 + b_1 x$ 

$$
y(x) = \beta_1 x + \beta_0 + \varepsilon
$$
  

$$
y(x) = b_1 x + b_0
$$

**cells**

![](_page_49_Figure_7.jpeg)

![](_page_49_Picture_169.jpeg)

![](_page_49_Figure_9.jpeg)

![](_page_50_Picture_0.jpeg)

### **LINEAR REGRESSION**

### **Assumptions**

![](_page_50_Figure_3.jpeg)

- **1.** The error term  $\boldsymbol{\varepsilon}$  is a random variable with 0 mean, i.e.  $E[\varepsilon]=0$
- **2.** The variance of  $\boldsymbol{\varepsilon}$ , denoted by  $\boldsymbol{\sigma}^2$ , is the same for all values of x
- **3.** The values of  $\varepsilon$  are independent
- **3.** The term  $\boldsymbol{\varepsilon}$  is a normally distributed variable

![](_page_50_Figure_8.jpeg)

![](_page_50_Figure_9.jpeg)

#### Lecture 3. Linear models

![](_page_51_Picture_0.jpeg)

#### **Exact calculation for the simplest case**

**Least squares method** 

A procedure used to develop the estimated regression equation.

The objective is to minimize  $\sum_{i} (y_i - \hat{y}_i)^2$ 

 $y_i$  = observed value of the dependent variable for the *i*th observation  $\hat{y}_i$  = estimated value of the dependent variable for the *i*th observation

**Slope:**

$$
b_1 = \frac{\sum (x_i - m_x)(y_i - m_y)}{(x_1 - m_x)^2}
$$

$$
Interest: \quad b_0 = m_y - b_1 m_x
$$

![](_page_52_Picture_0.jpeg)

### **The Main Equation**

![](_page_52_Figure_3.jpeg)

**The Main Equation**

$$
SST = SSR + SSE
$$

![](_page_53_Picture_0.jpeg)

#### **ANOVA and Regression**

![](_page_53_Figure_3.jpeg)

0 50 100 150 200 250 300 350 400 450 15 20 25 30 35 40 45 Temperature Number of cells

$$
SST = SSR + SSE
$$

 $\left| SST = SSTR + SSE \right|$ 

![](_page_54_Picture_0.jpeg)

### **Coefficient of Determination**

![](_page_54_Figure_3.jpeg)

![](_page_54_Figure_4.jpeg)

#### **Coefficient of determination**

A measure of the goodness of fit of the estimated regression equation. It can be interpreted as the proportion of the variability in the dependent variable *y* that is explained by the estimated regression equation.

![](_page_54_Figure_7.jpeg)

![](_page_54_Figure_8.jpeg)

#### **Correlation coefficient**

A measure of the strength of the linear relationship between two variables (previously discussed in Lecture 1).

![](_page_54_Figure_11.jpeg)

![](_page_54_Picture_12.jpeg)

**NOTE:** There is a non-obvious case when  $R^2 < 0$ . It means that the model is worse than the mean value

![](_page_55_Picture_0.jpeg)

### **TESTING FOR SIGNIFICANCE**

**Estimation of**  $\sigma^2$ 

#### *i***-th residual**

The difference between the observed value of the dependent variable and the value predicted using the estimated regression equation; for the *i*-th observation the *i*-th residual is:  $y_i - \hat{y}_i$ 

#### **Mean square error**

The unbiased estimate of the variance of the error term  $\sigma^2$ . It is denoted by MSE or  $s^2$ . Standard error of the estimate: the square root of the mean square error, denoted by *s*. It is the estimate of  $\sigma$ , the standard deviation of the error term  $\varepsilon$ .

![](_page_55_Figure_7.jpeg)

![](_page_56_Picture_0.jpeg)

### **TESTING FOR SIGNIFICANCE**

### Sampling Distribution for  $b_1$

If assumptions for  $\varepsilon$  are fulfilled, then the sampling distribution for b<sub>1</sub> is as follows:

$$
y(x) = \beta_1 x + \beta_0 + \varepsilon
$$

$$
\hat{y}(x) = b_1 x + b_0
$$

Expected value

St.deviatiation

![](_page_56_Figure_7.jpeg)

Distribution: *normal*

### **Interval Estimation for**  $\beta_1$

$$
\beta_1 = b_1 \pm t_{\alpha/2}^{(n-2)} \frac{\sigma}{\sqrt{\sum (x_i - m_x)^2}}
$$

$$
\beta_1 = b_1 \pm t_{\alpha/2}^{(n-2)} SE
$$

![](_page_57_Picture_0.jpeg)

### **TESTING FOR SIGNIFICANCE**

### **2 Ways to Test for Significance**

$$
H_0: \beta_1 = 0 \quad \text{insignificant}
$$
  

$$
H_a: \beta_1 \neq 0
$$

**1.** Build a t-test statistics.

$$
t = \frac{b_1}{\sigma_{b_1}} = \frac{b_1}{s} \sqrt{\sum (x_i - m_x)^2}
$$

**1.** Build a F-test statistics.

![](_page_57_Figure_7.jpeg)

**2.** Calculate a p-value

**2.** Calculate p-value for *t*

 $p$ -value approach: Reject  $H_0$  if p-value  $\leq \alpha$ Critical value approach: Reject  $H_0$  if  $t \le -t_{a/2}$  or if  $t \ge t_{a/2}$ 

where  $t_{\alpha/2}$  is based on a t distribution with  $n-2$  degrees of freedom.

![](_page_58_Picture_0.jpeg)

**cells**

**= INTERCEPT(y,x)**

### **REGRESSION ANALYSIS**

#### **Example**

In R you should run the complete analysis:

**model=lm(Cell.Number~Temperature, data=Cells)**

![](_page_58_Picture_201.jpeg)

Lecture 3. Linear models

![](_page_59_Picture_0.jpeg)

#### **Confidence and Prediction**

#### **Confidence interval**

The interval estimate of the mean value of y for a given value of x.

#### **Prediction interval**

The interval estimate of an individual value of y for a given value of x.

![](_page_59_Figure_7.jpeg)

![](_page_60_Picture_0.jpeg)

**Example**

![](_page_60_Figure_3.jpeg)

![](_page_61_Picture_0.jpeg)

**Residuals**

![](_page_61_Figure_3.jpeg)

![](_page_62_Picture_0.jpeg)

**Task**

**rana**

A biology student wishes to determine the relationship between temperature and heart rate in leopard frog, *Rana pipiens*. He manipulates the temperature in 2° increment ranging from 2 to  $18^{\circ}$ C and records the heart rate at each interval. His data are presented in table rana.txt

- 1) Build the model and provide the p-value for linear dependency
- 2) Provide interval estimation for the slope of the dependency
- 3) Estimate 95% prediction interval for heart rate at 15

![](_page_63_Picture_0.jpeg)

#### **Multiple Regression**

![](_page_63_Figure_3.jpeg)

![](_page_64_Picture_0.jpeg)

### **Multiple Regression**

![](_page_64_Figure_3.jpeg)

![](_page_65_Picture_0.jpeg)

### **MULTIPLE REGRESSION**

#### **Example: swiss dataset**

swiss

Often one variable is not enough, and we need several independent variables to predict dependent one. Let's consider R internal swiss dataset: standardized fertility measure and socio-economic indicators for 47 Frenchspeaking provinces of Switzerland at about 1888. See **?swiss**

```
## 'data.frame': 47 obs. of 6 variables:
## $ Fertility : num 80.2 83.1 92.5 85.8 76.9 76.1 83.8 92.4 82.4 82.9 ...
## $ Agriculture : num 17 45.1 39.7 36.5 43.5 35.3 70.2 67.8 53.3 45.2 ...
## $ Examination : int 15 6 5 12 17 9 16 14 12 16 ...
## $ Education : int 12 9 5 7 15 7 7 8 7 13 ...
## $ Catholic : num 9.96 84.84 93.4 33.77 5.16 ...
## $ Infant.Mortality: num 22.2 22.2 20.2 20.3 20.6 26.6 23.6 24.9 21 24.4 ...
```

```
#install.packages("PerformanceAnalytics")
library(PerformanceAnalytics)
chart.Correlation(swiss)
modAll = Im(Fertility ~ , , data = swiss)summary(modAll)
plot(swiss$Fertility, predict(modAll,swiss),xlab="Real 
Fertility",ylab="Predicted Fertility",pch=19)
abline (a=0, b=1, col=2, lty=2) abline (a=0, b=1, col=2, lty=2)
```
![](_page_66_Picture_0.jpeg)

### **MULTIPLE REGRESSION**

### **Recommendations** and the swiss of the swiss of the swiss of the swiss of the swiss of the swiss of the swiss of the swiss of the swiss of the swiss of the swiss of the swiss of the swiss of the swiss of the swiss of the s

- Check whether your linear model is adequate (visualize residual, draw **lowess** curve)
- $\triangleright$  Check the significance of the variables
- $\triangleright$  Check and try to avoid correlated variables
- $\triangleright$  If you need to choose optimal variables:
	- $\circ$  maximize  $\mathsf{R}^2$
	- o minimize information criteria: [BIC](https://en.wikipedia.org/wiki/Bayesian_information_criterion) and [AIC](https://en.wikipedia.org/wiki/Akaike_information_criterion)
- $\triangleright$  Add / remove variable and compare models using likelihood ratio or chi2 test.
	- o anova(modAll, modSig)

![](_page_67_Picture_0.jpeg)

#### **Logistic Regression**

Example:

#### **FIGURE 15.12** LOGISTIC REGRESSION EQUATION FOR  $\beta_0 = -7$  AND  $\beta_1 = 3$

![](_page_67_Figure_4.jpeg)

$$
E(y) = P(y = 1 | x_1, x_2,...,x_p) = \frac{\exp(\beta_0 + \beta_1 x_1 + \beta_2 x_2 + ... + \beta_p x_p)}{1 + \exp(\beta_0 + \beta_1 x_1 + \beta_2 x_2 + ... + \beta_p x_p)}
$$

#### Mice = **read.table**( "http://edu.modas.lu/data/txt/mice.txt", header=T,sep="\t",as.is=FALSE) **str**(Mice) *## let's remove animals with NA values* ikeep =  $apply(is.na(Mice), 1, sum) == 0$ model = **glm**( Sex ~ Blood.pH Bone.mineral.density + Lean.tissues.weight + Ending.weight,  $data = Mice[ikeep,],$  $family = "binomial")$ **summary**(model)

in **R**: glm(…, family="binomial")

[http://edu.modas.lu/modas\\_pm/part2.html](http://edu.modas.lu/modas_pm/part2.html)

To be continued in Lecture 4…

#### Lecture 3. Linear models

![](_page_68_Picture_0.jpeg)

![](_page_68_Picture_1.jpeg)

# **Thank you for your attention**

![](_page_68_Figure_3.jpeg)